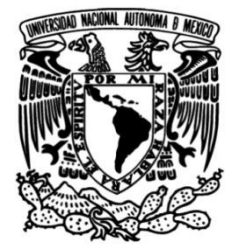

### **UNIVERSIDAD NACIONAL AUTÓNOMA DE MÉXICO**

### **FACULTAD DE ESTUDIOS SUPERIORES ARAGÓN**

### **TESIS**

Que para obtener el título de

**Ingeniero Mecánico**

**Diseño de Vehículo Aéreo No Tripulado Con Geometría de Ala Volante**

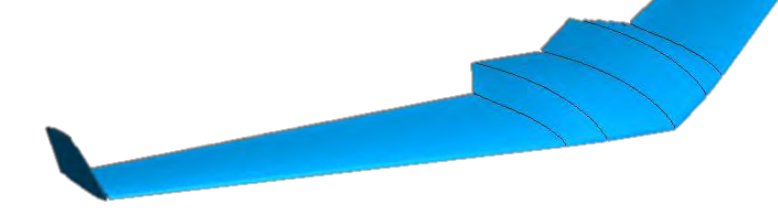

### **P R E S E N T A**

Fernando Rubio De Jesús

### **DIRECTOR DE TESIS**

M. en I. Humberto Mancilla Alonso

**Ciudad Nezahualcóyotl, Estado de México, 2018**

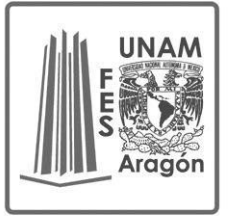

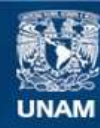

Universidad Nacional Autónoma de México

**UNAM – Dirección General de Bibliotecas Tesis Digitales Restricciones de uso**

#### **DERECHOS RESERVADOS © PROHIBIDA SU REPRODUCCIÓN TOTAL O PARCIAL**

Todo el material contenido en esta tesis esta protegido por la Ley Federal del Derecho de Autor (LFDA) de los Estados Unidos Mexicanos (México).

**Biblioteca Central** 

Dirección General de Bibliotecas de la UNAM

El uso de imágenes, fragmentos de videos, y demás material que sea objeto de protección de los derechos de autor, será exclusivamente para fines educativos e informativos y deberá citar la fuente donde la obtuvo mencionando el autor o autores. Cualquier uso distinto como el lucro, reproducción, edición o modificación, será perseguido y sancionado por el respectivo titular de los Derechos de Autor.

# AGRADECIMIENTOS

*A la Universidad Nacional Autónoma de México por la oportunidad de realizar mis estudios.* 

*A la Facultad de Estudios Superiores Aragón por brindarme los conocimientos necesarios para terminar la carrera.* 

*A mi madre Guadalupe, a pesar de las circunstancias supo sacarnos adelante a mi hermana y a mí para ser mejores.* 

*A mi padre Ricardo, ya que sin su ayuda, conocimientos y consejos no hubiera podido terminar mis estudios y seguir mejorándolos.* 

*A mi hermana Astrid que a pesar de tener nuestros altibajos me brinda su cariño y apoyo en lo que quiero realizar.* 

*A mi abuela Soledad que sin su apoyo no hubiera podido terminar mis estudios, también agradezco las veces que nos cuidó y nos ayudó a mi hermana y a mi cuando éramos más chicos.* 

*Al M. en I. Humberto Mancilla Alonso por las enseñanzas y guiarme en la elaboración de la tesis y también para mejorar como persona y profesionista.* 

*Al Club de Mecatrónica por darme la oportunidad de formar parte de ellos y vivir nuevas experiencias.* 

*A los miembros del Club de Mecatrónica por todas las vivencias, en especial a Misael Daniel, Juan, Edgar (Tony), Andrés, Bombe, Camacho, Ana, Claudia ,Alan, Casandra, Rubén, de los mejores amigos que pude conocer en el club.* 

*A mis amigos de toda la vida Omar y Fernando por brindarme su amistad hasta la fecha.* 

*A todo aquel que no mencioné y que me ha aportado sus conocimientos, vivencias, ayuda, amor y cariño.* 

*Gracias.* 

# ÍNDICE

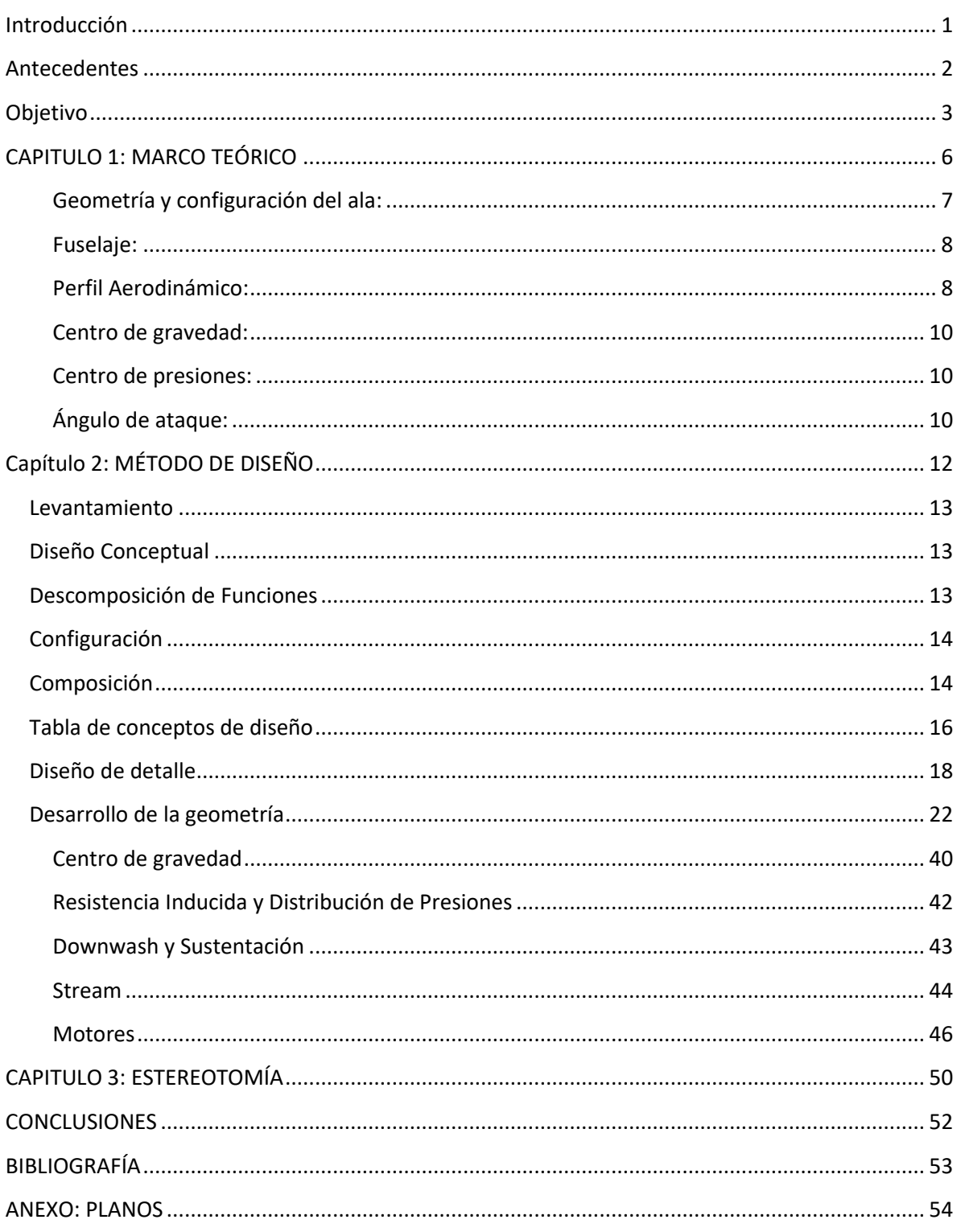

## Nomenclatura

*CL: Coeficiente de Sustentación Cm: Coeficiente de Momento CD: Coeficiente de Arrastre Cp: Coeficiente de Presiones NACA: National Advirsory Comittee for Aeronautics Alpha: Ángulo de Ataque L: Sustentación D: Arrastre*  : *Densidad k: Constante V: Velocidad A: Área del Ala del Avión µ: Viscosidad c: Largo de la cuerda del perfil aerodinámico a: Velocidad del sonido Re: Número de Reynolds Ma: Número Mach mAh: Miliamperes* 

# <span id="page-5-0"></span>Introducción

A lo largo de la historia el hombre ha querido ver o comunicarse con diversos puntos del mundo en muy poco tiempo, la aviación tuvo un auge impresionante dándonos la oportunidad de viajar a diversos puntos del mundo e inclusive transportar varios objetos en tan solo minutos u horas.

 En la Segunda Guerra Mundial se ocuparon aviones para poder bombardear al enemigo, eso causaba muchas pérdidas en los ejércitos. Los vehículos aéreos tuvieron gran progreso desde los años 70, pero el avance ha abarcado otros temas además de las guerras; en los últimos años se ocupan para reconocimiento de varias zonas geográficas, otras aplicaciones tienen lugar en conciertos, fiestas o exposiciones. Sobre el tema de la exploración y reconocimiento este ha sido un tema muy extenso para que estos empiecen a incursionar.

La mayoría de los diseños de los Vehículos Aéreos No Tripulados (VANT) se toman con base en un cuadróptero, pero se piensa usar diseños basados en aviones, ya que estos por su geometría, permiten un vuelo más rápido.

En esta tesis se presenta el proceso de una selección de perfil aerodinámico para dar comienzo al diseño de un VANT, los avances reportados muestran el diseño de acuerdo a la geometría de un Ala Volante, así como el estudio por análisis de elemento finito de diversos perfiles aerodinámicos para que este vehículo pueda volar.

Se muestran al final, los planos correspondientes del modelo ya terminado para que éste pueda ser sometido a pruebas en un túnel de viento.

El capítulo 1 muestra los conceptos que forman un avión, en el capítulo 2 se presenta el método de diseño, así como los estudios aerodinámicos sobre los perfiles estudiados.

El capítulo 3 muestra la estereotomía del Vehículo que nos servirá para construirlo y realizar los estudios en un túnel de viento en dado caso que se requiera.

## <span id="page-6-0"></span>Antecedentes

La clase de estos proyectos en el mundo se han convertido en tendencia, ya que, se ha optado por cuidar o mantener seguro algún lugar o varios individuos de forma remota

En México en el periodo de 2007 hasta la fecha, se ha cumplido esta incursión , de acuerdo a la información dada por la Secretaria de Economía en el año 2016, la industria aeroespacial en México se centra en las empresas dedicadas a la manufactura, mantenimiento, reparación, adecuación, ingeniería, diseño y servicios auxiliares de aeronaves de tipo comercial y militar.

Dentro de la UNAM se desarrolla un proyecto en el cual participan alumnos de la Facultad de Ingeniería (FI) llamado SAE Aero Desing West, este proyecto fue apoyado por la FI, la Red Temática de Ciencia y Tecnología del Espacio (REDCYTE) del Consejo Nacional de Ciencia y Tecnología (CONACYT) y por una empresa encargada de proveer software de ingeniería a empresas. Dentro de Facultad de Estudios Superiores Aragón no hay algo relacionado con este tema, a excepción del dron realizado por Samuel Medina, este dron se desarrolló en el Club de Mecatrónica de la FES Aragón,

## <span id="page-7-0"></span>Objetivo

#### *Objetivo general*

Diseñar un Vehículo Aéreo No Tripulado, para uso de reconocimiento aéreo usando como apoyo software de diseño CAD-CAE para modelar y analizar perfiles aerodinámicos, alas y aviones.

#### *Objetivo particular*

Seleccionar el perfil más adecuado para el vehículo aéreo no tripulado, a través del análisis de los perfiles aerodinámicos de alas y aviones.

#### *Necesidad*

Actualmente en México existe al menos 177 Áreas Naturales Protegidas (unas 25 millones de hectáreas); una figura que está amenazada por muchos intereses. México, entre los 5 países más biodiversos del mundo, es un espacio cuya naturaleza privilegiada debiera resguardarse incluso como patrimonio mundial. Por lo que este proyecto podría ser útil en la protección y conservación de áreas naturales

#### *Estado del arte*

Con base en un estudio realizado, se recabó la información que nos muestra la creciente de este campo en el ámbito del reconocimiento de áreas y el diseño de este tipo de vehículos aéreos no tripulados para dicho uso.

#### **El vehículo aéreo no tripulado (VANT) de reconocimiento de la Corporación Unificada de Construcción de Maquinaria (OPK)**

La Corporación Unificada de Construcción de Maquinaria (OPK) construyó el primer vehículo aéreo no tripulado de Rusia, totalmente construido mediante en impresión 3D. La fabricación de este VANT toma aproximadamente un día, y sus componentes antes del lanzamiento son armados como un modelo en cuestión de 15-20 minutos. Este VANT no cuenta con un nombre especifico.

El VANT puede llevar equipos de vídeo y realizar una serie de tareas relacionadas con el reconocimiento y vigilancia del terreno. El conjunto de elementos de potencia del planeador (fuselaje, alas y estabilizador horizontal) está diseñado como un solo elemento junto con el recubrimiento del aparato, lo que hizo posible reducir su peso, brindándole la rigidez necesaria, así como también garantizando sus altas características aerodinámicas.

El dron mostrado en la Fig. 1 es capaz de operar dentro de un radio de hasta 50 km. Está equipado con un motor de producción rusa, pesa menos de 4 kg y tiene una envergadura de 2,4 m.

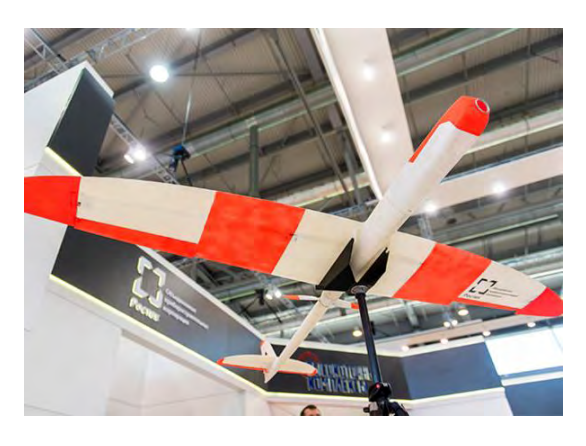

**Figura 1Drone Ruso OPK [Fuente: http://rostec.ru/es/news/4518549/]** 

#### **Skywalker X-8 FPV / UAV Flying Wing**

El X-8, mostrado en la Fig. 2, fue diseñado para FPV (First Person View), la estructura se diseñó desde el principio para tomar FPV y otros dispositivos de vídeo, el equipo se ha establecido para adaptarse a aplicaciones FPV / UAV, cuenta con un montaje de cámara en la nariz y tiene un montaje en la parte frontal para adaptarse una cámara GoPro. Su diseño se centró en las alas, ya que estos son desmontables, puentes de lanzamiento central, cámara de la nariz, la batería moldeada y bandejas FPV.

El VANT pesa alrededor de unos 4kg y tiene una envergadura de 2,12 m.

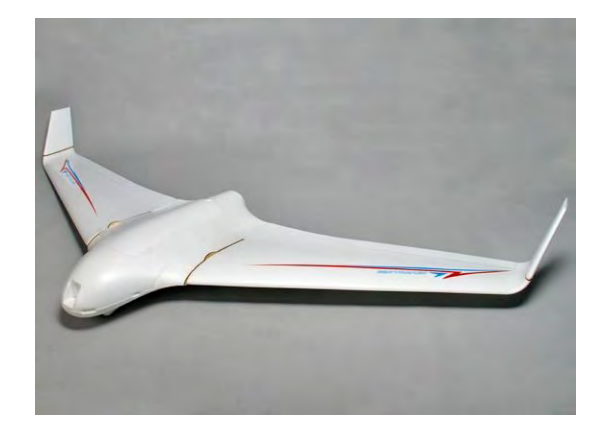

**Figura 2 Skywalker X-8 FPV/ UAV [Fuente: https://hobbyking.com]**

**AZTLI Proyecto desarrollado por el equipo de Aviación Quetzal del Instituto Politécnico Nacional ESIME Ticoman** 

El proyecto AZTLI fue creado con motivo del SAE Aero Design Brasil 2008, con el fin de diseñar, construir y operar una aeronave que concurse en dicha competencia cien por ciento original , que cumpliera con los requisitos de eficiencia, estabilidad y rentabilidad. Fue construido con madera balsa, MDF, Aluminio, madera de ceiba y triplay.

El VANT, mostrado en la Fig.3 tiene una envergadura de 2.8 m y un peso máximo de 20kg.

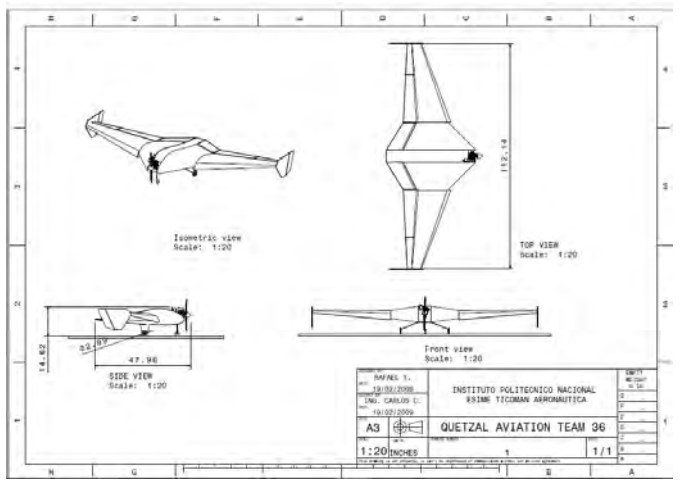

**Figura 3 Planos del Proyecto AZTLI [Fuente: Jorge Vega Rodríguez (2009)]**

# <span id="page-10-0"></span>CAPITULO 1: MARCO TEÓRICO

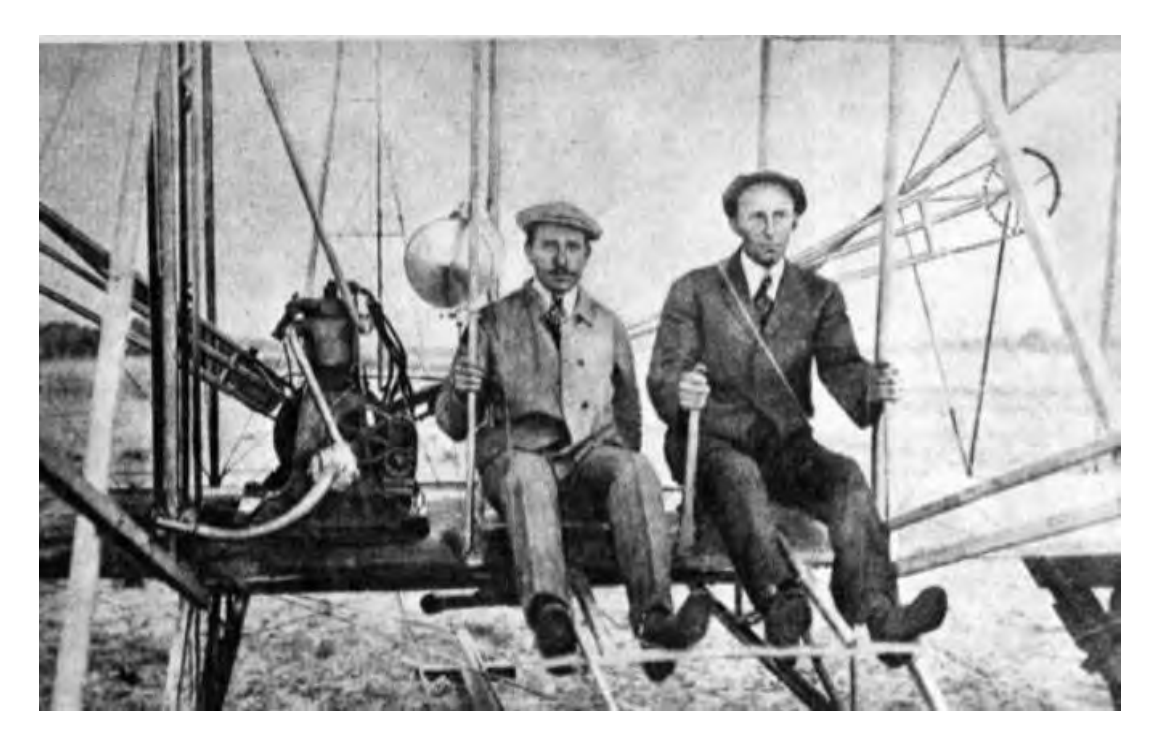

*[Es posible volar sin motores, pero no sin conocimiento y habilidad. Considero que es esto algo](https://akifrases.com/frase/134595)  [afortunado, para el hombre, por causa de su mayor intelecto, ya que es más razonable la](https://akifrases.com/frase/134595)  [esperanza de igualar a los pájaros en conocimiento, que igualar a la naturaleza en la perfección de](https://akifrases.com/frase/134595)  [su maquinaria.](https://akifrases.com/frase/134595)"*

*(Wilbur Wright)* 

#### *Avión*

Un avión es un vehículo que funciona 'con la propulsión de los motores y con las alas, a su vez estas alas están diseñadas de acuerdo con los perfiles aerodinámicos, los cuales darán una sustentación al vehículo para que este se eleve. El principio de funcionamiento de un avión se debe a que existe una diferencia de presiones en las alas, específicamente en la parte superior e inferior del ala. Ya que estas alas cuentan con perfiles aerodinámicos en la parte superior del perfil aerodinámico existe una menor presión en cambio en la parte inferior existe una presión mayor que la ejercida en la parte superior por consiguiente esto provoca que el avión se eleve.

La *aerodinámica* se define como la disciplina que estudia el comportamiento de los cuerpos sólidos cuando existe un movimiento relativo entre estos y un fluido en contacto, siendo este último el aire. Los conceptos o bases para realizar un planeador prototipo son los siguientes:

- Fuselaje
- Principales fuerzas que actúan sobre un avión
- Centro de gravedad
- Centro de Presión
- Ángulo de Ataque
- Diedros
- Ejes del Avión

Además de los puntos mencionados anteriormente, para el vuelo influye el Teorema de Bernoulli y el Tubo de Venturi, así como las leyes de Newton. Una vez conocidos los conceptos fundamentales se puede dar una explicación de cómo influye cada uno de ellos en la estabilidad, control y vuelo de una Aeronave.

#### <span id="page-11-0"></span>**Geometría y configuración del ala:**

Existen diversas configuraciones, estas se seleccionan de acuerdo con la aplicación que la Aeronave vaya a tener, el tipo de Ala Baja, Ala Media y Ala Alta. El Ala Baja se sitúa debajo del fuselaje lo que facilita el acceso al motor, este tipo de configuración es ocupada en aviones comerciales o de pasajeros, mientras que el Ala Media se sitúa por encima del fuselaje casi en su parte media, éste tipo de Alas la ocupan diversos Cazas Militares, por otra parte, el Ala Alta, se sitúa en la parte superior del fuselaje, este tipo de Alas se encuentran en algunos aviones para vuelo lento o prácticas aéreas.

Así como hay diversas configuraciones, existen diversas geometrías, entre las más usadas se encuentran: Rectangular, Trapezoidal, Elíptica, Delta, Flecha y Ojival. Cada geometría es ocupada para la aplicación que la aeronave servirá, por

ejemplo, un ala rectangular se ocupa para vuelos de velocidad baja ya que la forma que tiene presenta más resistencia al avanzar, en cambio con un ala en flecha dada su forma esta no presenta demasiada resistencia al avanzar, este tipo de forma se ocupan para vuelo de velocidad alta.

#### <span id="page-12-0"></span>Fuselaje**:**

El fuselaje es la estructura que forma la parte donde irán colocadas las cargas, ya sean personas u objetos de gran tamaño, su principal funcionamiento es servir de soporte al resto de los componentes de la aeronave.

Fuerzas principales que actúan sobre un avión:

Así como se toman las partes que integran un avión existen fuerzas que influyen al momento de volar, estas son las siguientes:

Peso: Desde un punto vista de la física, se entiende que es una medida de la fuerza gravitatoria que actúa sobre un objeto.

Arrastre: Es una fuerza que se opone al avance del avión, esta fuerza siempre es en sentido contrario a la dirección que vuela, algunos factores que influyen en esto son la viscosidad del fluido, la velocidad y la forma del avión.

Tracción: Es la fuerza que genera un vehículo para moverlo, en el caso de un avión este es generado por la hélice (o turbina, según sea el caso), también para que este pueda avanzar la fuerzas que actúan sobre el avión deben estar en equilibrio para que al momento de avanzar no llegue a moverse en torno a la dirección donde tenga más "peso".

Sustentación: Es una fuerza aerodinámica que mantiene al avión en vuelo, esta es generada por las presiones que se ejercen sobre el ala, aparte, hay que mencionar que para generar una sustentación se debe de contar con un perfil aerodinámico en las alas, a continuación de menciona que es un perfil aerodinámico, así como sus partes.

#### <span id="page-12-1"></span>**Perfil Aerodinámico:**

Es una superficie con curvatura que al desplazarse por el aire es capaz de crear alrededor una distribución de presiones lo que genera una sustentación. El perfil aerodinámico cuenta con diferentes partes:

Líneas de Cuerda: Es la línea que une al borde de ataque con el borde de fuga

Borde de Ataque: Es el borde delantero del ala donde entra en primer contacto el flujo del aire

Borde de Fuga: Es la parte trasera donde sale el flujo del aire

Cuerda: Es la longitud de la parte media del perfil aerodinámico, esta empieza desde el borde de ataque hasta el borde de fuga.

Línea de curvatura media: Es la línea media entre la superficie superior y la superficie inferior.

Curvatura máxima: Es la distancia máxima entre la línea de curvatura media y línea de cuerda

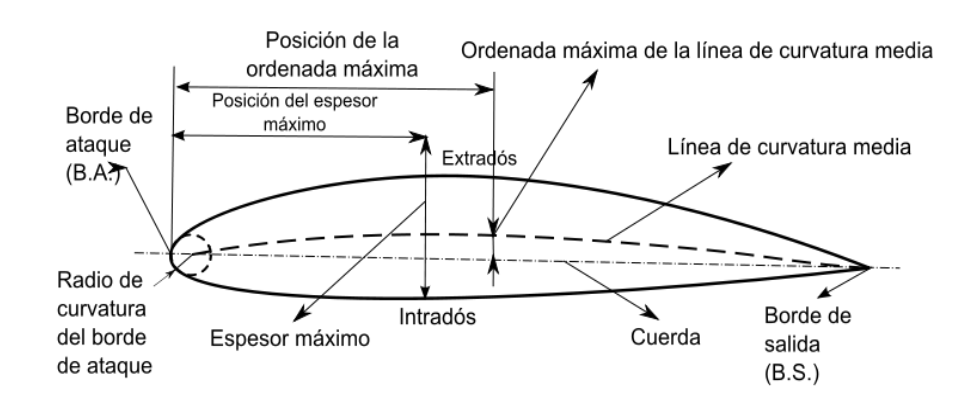

Espesor máximo: Es la distancia máxima entre la superficie

**Figura 4 Partes de un Perfil Aerodinámico [Fuente: https://es.wikipedia.org/wiki/Perfil\_alar]**

Los perfiles aerodinámicos se pueden dividir en dos tipos: Los Perfiles Simétricos y Perfiles Asimétricos

Perfiles Simétricos: Son aquellos en los cuales su superficie superior es igual a la superficie inferior

Perfiles Asimétricos: Son aquellos en los cuales sus superficies son diferentes ya que estos cuentan con curvaturas diferentes, esto hace que generen mayor sustentación que un perfil simétrico.

Cada uno de estos perfiles cuenta con un número de serie llamado NACA, estos números dan la categoría del perfil aerodinámico y sus parámetros para cada uno, entre estos podemos encontrar:

Cuatro Cifras: Como ventajas existen buenas características de entrada en pérdida, el movimiento del centro de presiones es pequeño en un amplio rango de velocidades, sus principales inconvenientes son su bajo coeficiente de sustentación máximo y un alto momento de cabeceo. Son utilizados principalmente para la aviación ligera, es decir para vuelos tranquilos a velocidades bajas.

Cinco Cifras: En este tipo de perfiles tenemos como ventajas un coeficiente de sustentación más alto, un bajo momento de cabeceo, pero su resistencia al avance es alta. Son utilizados para la aviación, en general en pequeños turbohélices y jets de negocios, estos perfiles se desplazan dependiendo de la turbulencia que se presenta, así se modifica la sustentación.

También existen otras categorías de perfiles NACA como los serie 1, serie 6, serie 7 y serie 8, estos son utilizados principalmente en hélices de aviones, barcos y jets supersónicos debido a su baja resistencia al avance.

Estos son los conceptos y partes que forman un perfil aerodinámico, por lo cual retomaremos los conceptos anteriores para realizar un planeador prototipo.}

#### <span id="page-14-0"></span>**Centro de gravedad:**

Se le llama centro de gravedad al punto sobre el cual se aplican las fuerzas que actúan sobre el avión, estas son: Peso, Arrastre, Tracción y Sustentación.

#### <span id="page-14-1"></span>**Centro de presiones:**

 Se le llama centro de presiones al punto sobre el cual se aplican las resultantes de las fuerzas, en este caso, las 4 fuerzas principales (Peso, Arrastre, Sustentación y Tracción), este no necesariamente debe coincidir con el Centro de Gravedad, para poder encontrar el centro de presiones es un tanto difícil ya que este va variando con el ángulo de ataque.

#### <span id="page-14-2"></span>**Ángulo de ataque:**

Este ángulo es donde el flujo de aire hace contacto, este tipo de ángulos son inducidos ya que con estos el avión se eleva o desciende.

Diedros: Es el ángulo en forma de V que forman las alas, este ángulo se aprecia desde una vista frontal del avión. Este tipo de ángulo puede ser positivo, neutro o negativo. A continuación, se muestra una imagen con los tipos de Diedro.

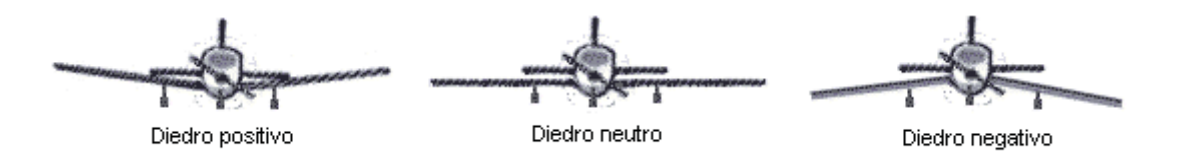

**Figura 5 Tipos de Diedro [Fuente: http://aeronautica.conocimientos.com.ve/2009/12/estructura-del-avion\_11.html]** 

Ejes del Avión: Los ejes de un avión principalmente son 3, estos son: Eje longitudinal (Roll), Eje Transversal (Ptich), Eje Vertical (Jaw).

#### *Ala volante*

Se le llama Ala Volante a la denominación de Avión sin un Fuselaje ni estabilizadores horizontales o Empenaje, esto es debido a que el Ala Volante se diseñó para ser más rápido y ligero que un Avión convencional, y ha sido catalogada como la configuración más eficiente del avión desde el punto de vista de la aerodinámica y el peso estructural.

Mencionados los conceptos principales podemos determinar el método de diseño que se siguió.

# <span id="page-16-0"></span>Capítulo 2: MÉTODO DE DISEÑO

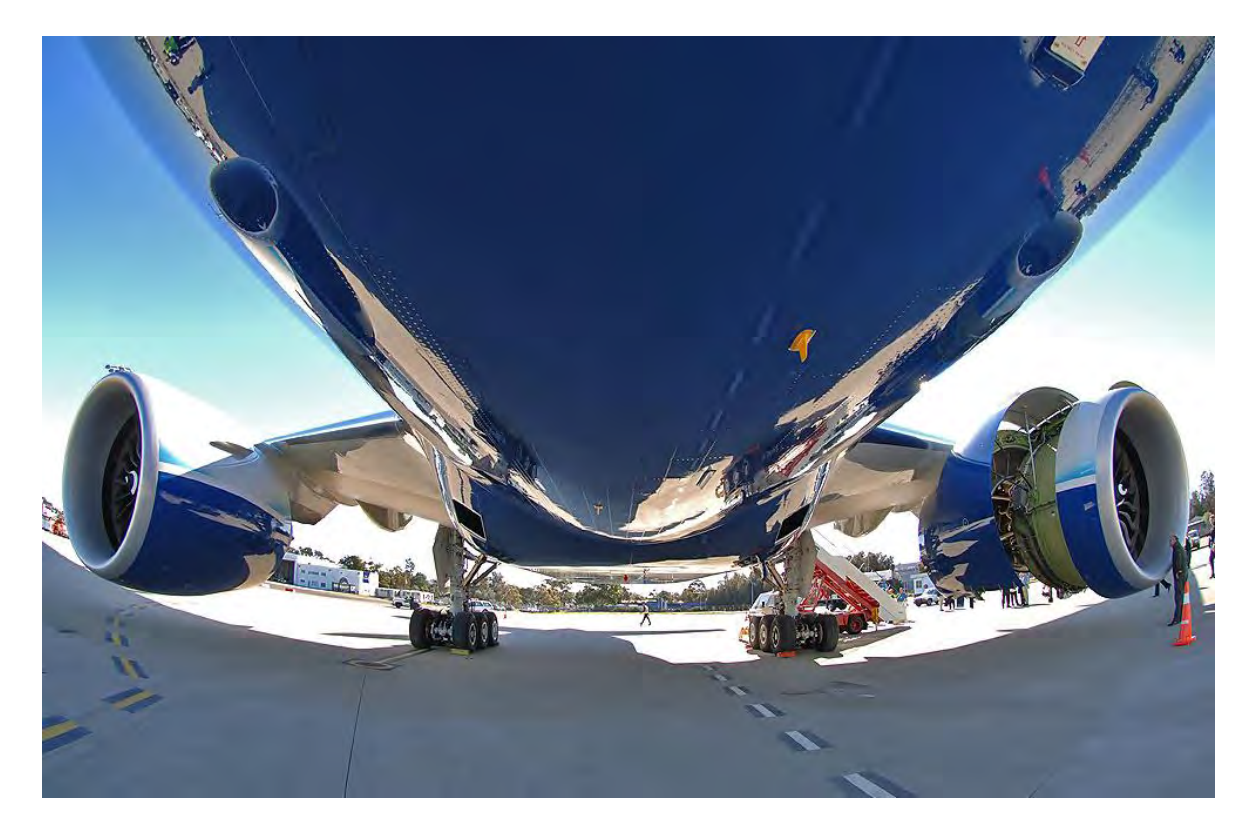

"*Se ágil, callado y a tiempo*"

*R.J. Mitchel*

Este método de diseño se toma de acuerdo a las recomendaciones de otras tesis, en este tipo de método se separan los procedimientos del diseño propuestos para desarrollar el Vehículo. Estos se separarían en Levantamiento, Diseño Conceptual. Diseño de Detalle y Conclusiones

#### <span id="page-17-0"></span>**Levantamiento**

El proyecto toma curso a partir de la comparación entre un estudio generado en un túnel de viento y los software que manejan este tipo de herramientas ya que en un estudio generado se toma en consideración un escalamiento del objeto a ocupar y el estudio en la herramienta virtual toma en consideración las medidas reales de dicho objeto, cabe mencionar que una manera de implementar este estudio es en un proyecto como este. Dentro de la aeronáutica existe un campo de investigación sobre los vehículos aéreos y los estudios para comprobar dicha aerodinámica

#### <span id="page-17-1"></span>**Diseño Conceptual**

Aquí se mostrarán las propuestas de diseño para desarrollar el Ala Volante, así como la configuración y composición del Vehículo, el proceso de diseño del vehículo consta de varios pasos, debe tomarse con detalle cada parte, desde la aerodinámica hasta los dispositivos que ayudarán a cumplir su función.

#### <span id="page-17-2"></span>**Descomposición de Funciones**

La descomposición de funciones es la separación de acciones que debe realizar un objeto o máquina de acuerdo a la especificación del cliente, esto sirve para que pueda desarrollarse la función principal que debe resolver.

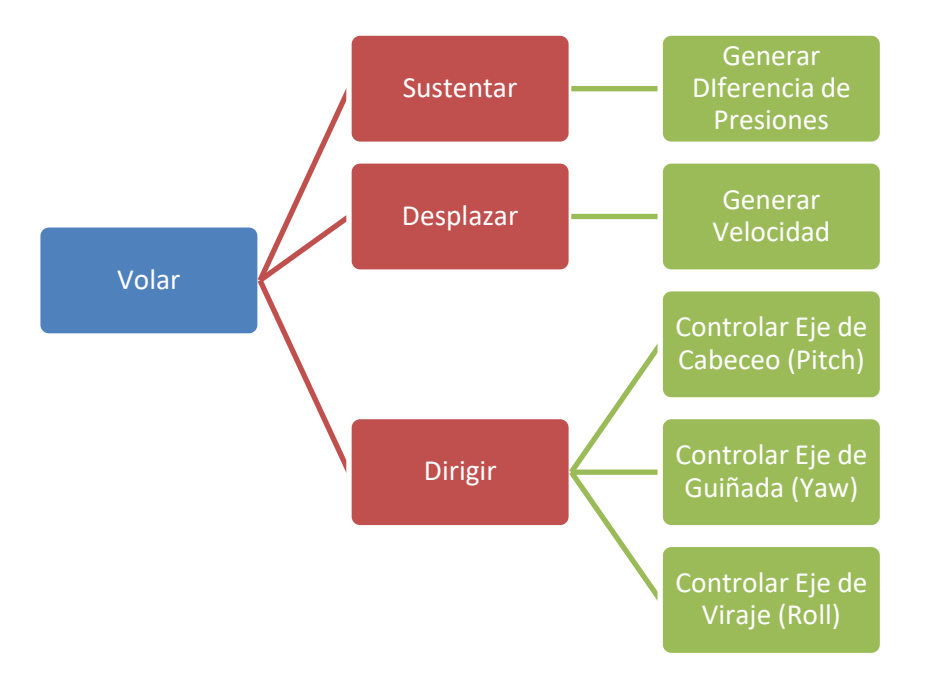

**Figura 6 Descomposición de Funciones [Fuente: Fernando Rubio De Jesús]** 

#### <span id="page-18-0"></span>**Configuración**

Como seguimiento del método mostrado en la Figura 6 se mostrará la configuración de la o las propuestas del diseño, como primer punto se pueden mencionar que el Ala Volante tiene que ser capaz de tener una sustentación sin la ayuda de estabilizadores horizontales y tiene que carecer de un fuselaje, a diferencia de los fuselajes en forma de tubo, los fuselajes en forma de ala contribuyen a crear sustentación reduciendo la potencia necesaria para el despegue, con respecto a la ubicación de la cabina está sé situará en la cuerda de encastre, tomando como referencia el CG, por su parte, para desplazarlo se necesita la propulsión de los motores, estos pueden ser de reacción o eléctricos, la ubicación de estos motores será en la parte trasera del vehículo, en cuanto a dirigir el Vehículo se tiene que tomar en consideración que este no tendrá un empenaje, esto quiere decir que no contará con un movimiento de Guiñada.

#### <span id="page-18-1"></span>**Composición**

Ahora bien, dentro de la configuración tenemos que especificar qué es lo que formará el Vehículo, por parte de los movimientos de cabeceo y viraje este contará con Flaps y Alerones, los Flaps nos ayudarán a elevar o sustentar el Vehículo, mientras que los Alerones nos ayudarán a que el Vehículo vire, por parte de los prototipos se realizarán de manera virtual y elaborándolos físicamente para comprobar los diseños y estudios, por último para dirigirlo se toma en

consideración un microcontrolador y un control remoto especial para Vehículos de ese tipo, estos nos servirán para poder controlar los Flaps y Alerones. El diseño de este vehículo toma como punto de partida al Avión Horten 229, sus dimensiones son las siguientes:

Envergadura: 16,75m

Longitud. 7.77m

Altura: 2.8m

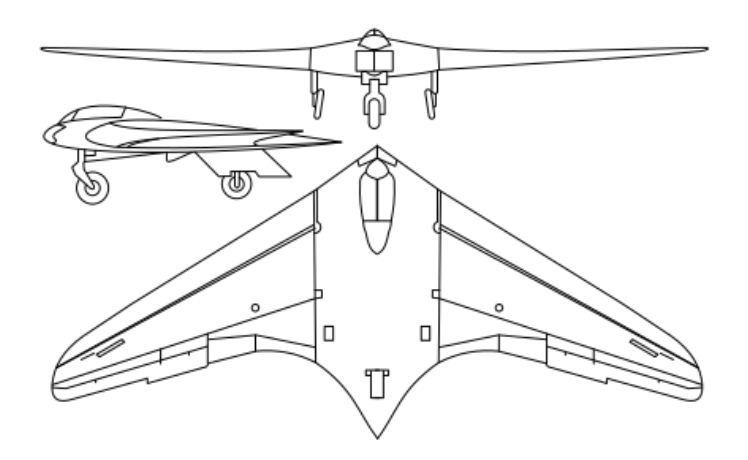

**Figura 7 Horten 229 [Fuente:https://en.wikipedia.org/wiki/Horten\_Ho\_229]** 

Dentro del diseño de la geometría se toma en consideración los perfiles aerodinámicos que son los que nos ayudaran también a sustentar el Vehículo, para lo anterior se propone las siguientes tablas:

**Tabla 1 Tipos de Perfiles Aerodinámicos [Fuente: Fernando Rubio De Jesús (2017)]** 

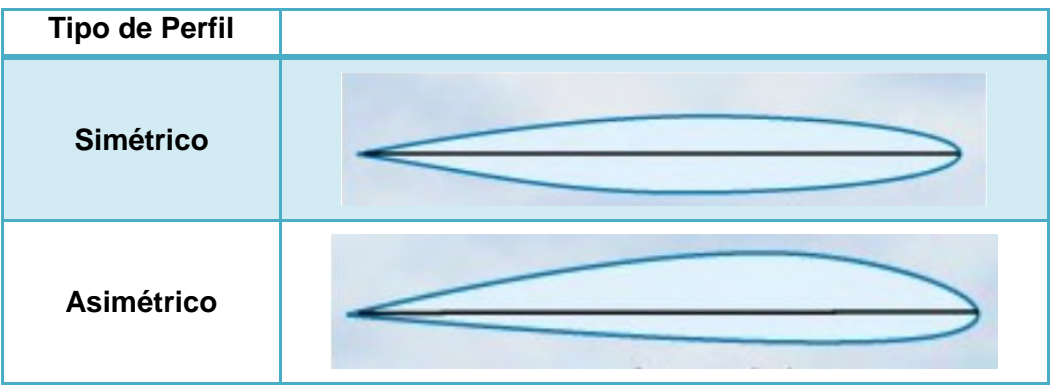

#### <span id="page-20-0"></span>**Tabla de conceptos de diseño**

Basándonos en los perfiles y dimensiones se desarrollaron estos modelos, los modelos siguientes no cuentan con un tren de aterrizaje, ya que eso implicaría otro estudio y diseño.

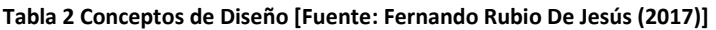

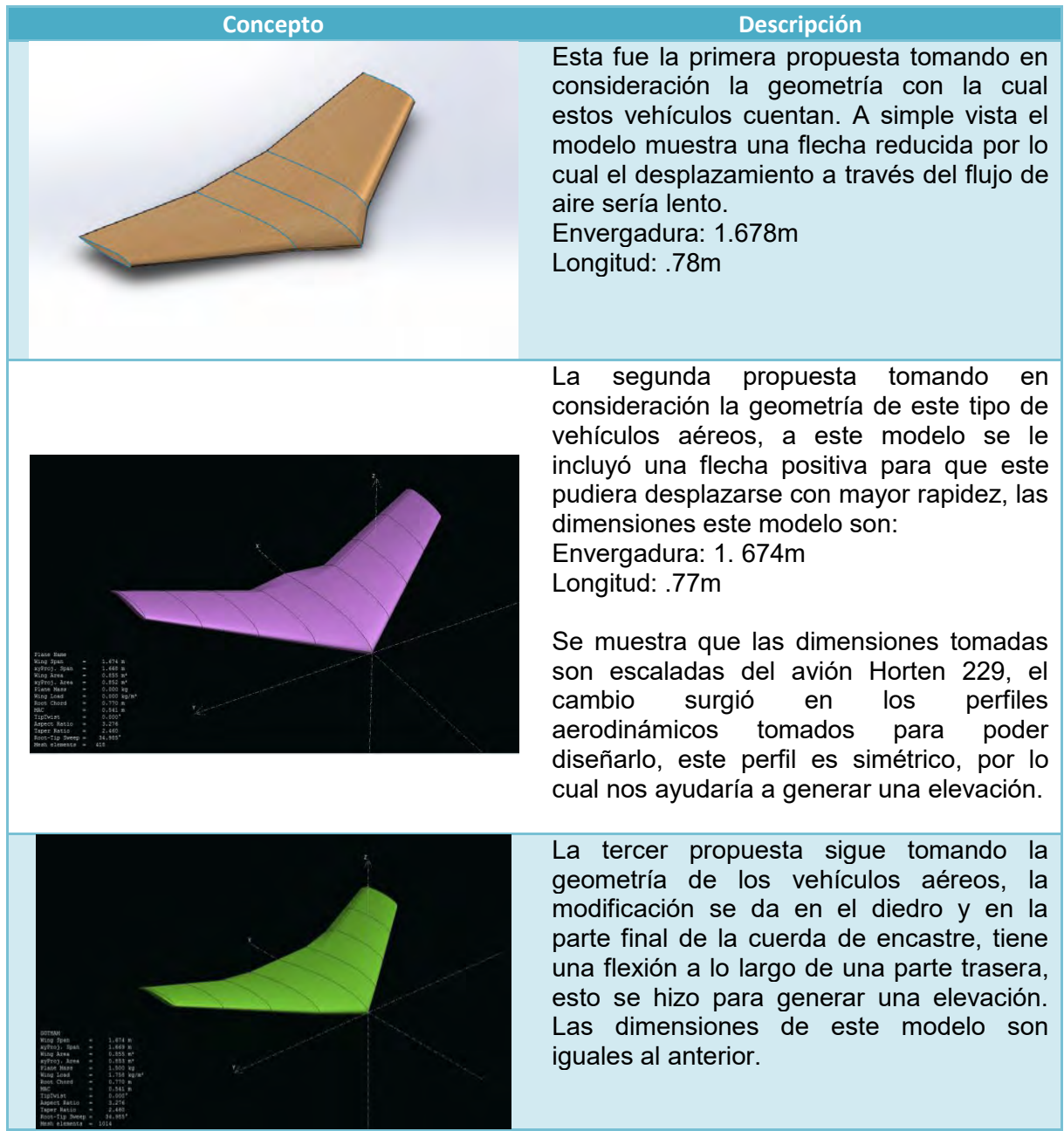

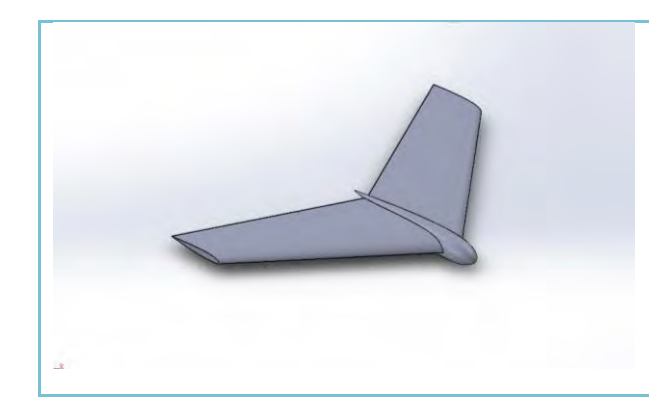

La cuarta propuesta muestra un fuselaje, ahora lo conforman dos cuerpos independientes, por una parte tenemos el ala con el mismo perfil simétrico y una flecha de 40°, el fuselaje se trató de asemejar a un avión convencional. Este modelo se descartó por la geometría con la que cuenta. Envergadura: 1.67m Longitud: .77m

Para conseguir un desplazamiento del vehículo se tomó en consideración un método de propulsión con motores eléctricos y de combustión interna. En la siguiente tabla se muestran los tipos de motores y una descripción.

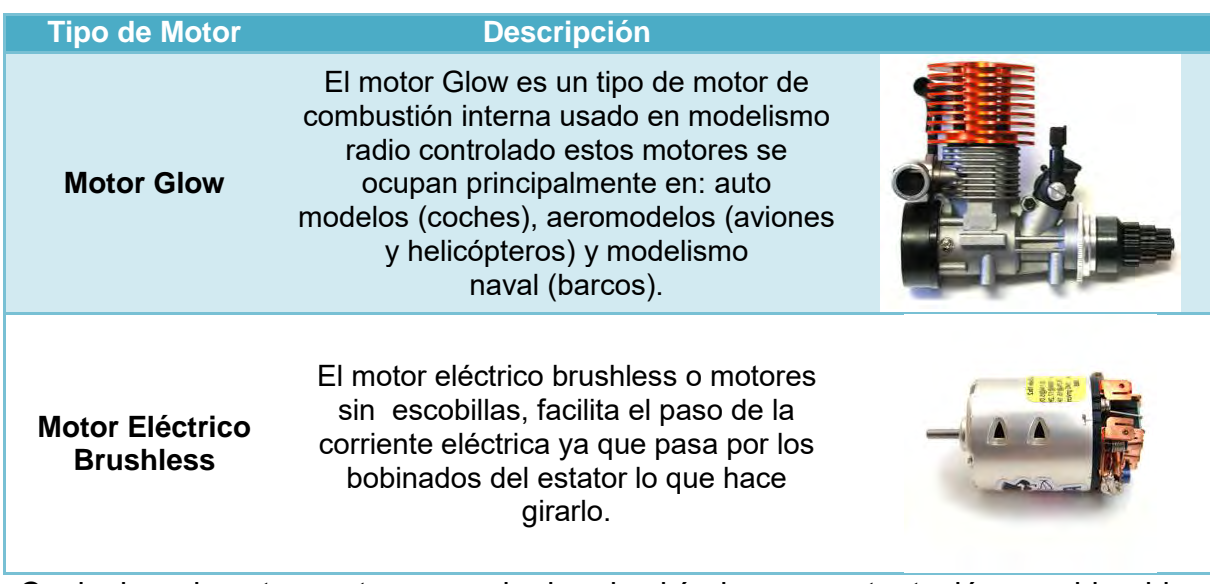

**Tabla 3 Tipos de Motor RC [Fuente: Fernando Rubio De Jesús (2017)]** 

Cualquiera de estos motores puede dar al vehículo una sustentación considerable, dependiendo del tipo de aplicación.

Para el sistema de control se tomó en cuenta un control especial de aeromodelismo, estos controles son especiales ya que cada canal de comunicación es para cada parte del vehículo (Flaps, alerones, tren de aterrizaje y motores) y para emergencia si llegara a fallar la comunicación para accionar una parte del avión.

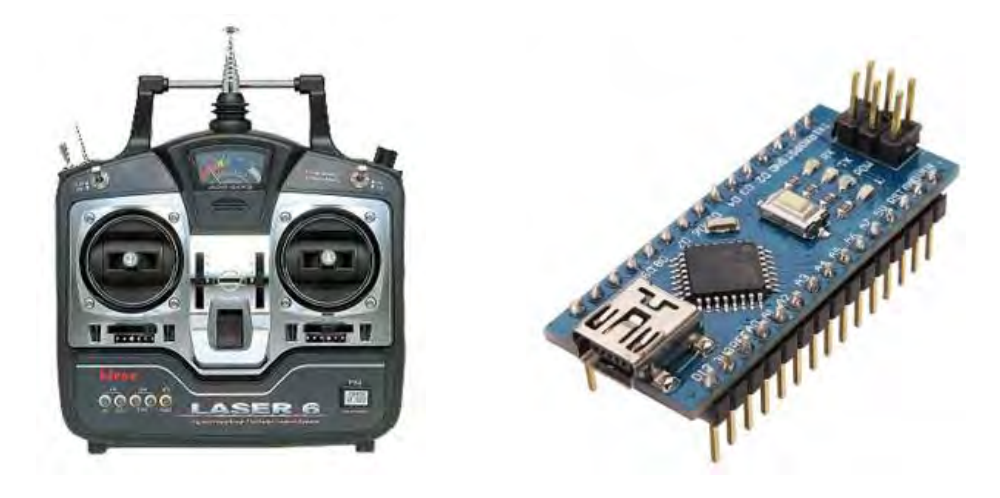

**Figura 8 Control remoto para Aviones RC y MIcropocesador [Fuentes: https://www.arduino.cc y https://hobbyking.com/es\_es/?\_\_\_store=es\_es]** 

Las últimas 2 propuestas de solución toman como base productos ya elaborados para solucionar de manera más eficiente la descomposición de funciones, con respecto a la descomposición de funciones, se tiene como primer paso seleccionar un perfil aerodinámico para poder generar la Sustentación, para esto necesitamos realizar estudios para poder escoger el perfil ideal para nuestro modelo. En él caso de los motores se tendrían que comparar la eficiencia de cada uno de ellos y mencionar la mejor propuesta o mejores propuestas para darle impulso al modelo. Así mismo el control será mostrando propuestas y comparativas para elegir el adecuado.

En el siguiente capítulo se mostrará el proceso y los estudios para poder solucionar la descomposición de funciones.

#### <span id="page-22-0"></span>**Diseño de detalle**

En este capítulo se mostrará el procedimiento de solución de nuestra descomposición de funciones (Figura 6), también se mostrará la comparativa de los productos especificados en las tablas anteriores, así como los cálculos realizados para determinar el comienzo de la iteración en el programa, tomando en consideración el procedimiento en el capítulo anterior, cabe mencionar que en esta parte no se realizaron demasiados cálculos ya que en un fluido se toman en cuenta las ecuaciones de Navier-Stokes debido a su incompresibilidad, este tipo de ecuaciones se resuelven con Métodos Numéricos, por lo cual, es necesario iterar demasiado, el software ocupado se llama XFLR5, es un software diseñado para realizar este tipo de cálculos, dicho esto empezamos con la selección de un perfil aerodinámico adecuado para proceder a diseñar de mejor manera la geometría. Las propuestas son:

**Tabla 4 Perfiles propuestos para estudios [Fuente: Fernando Rubio De Jesús (2017)]** 

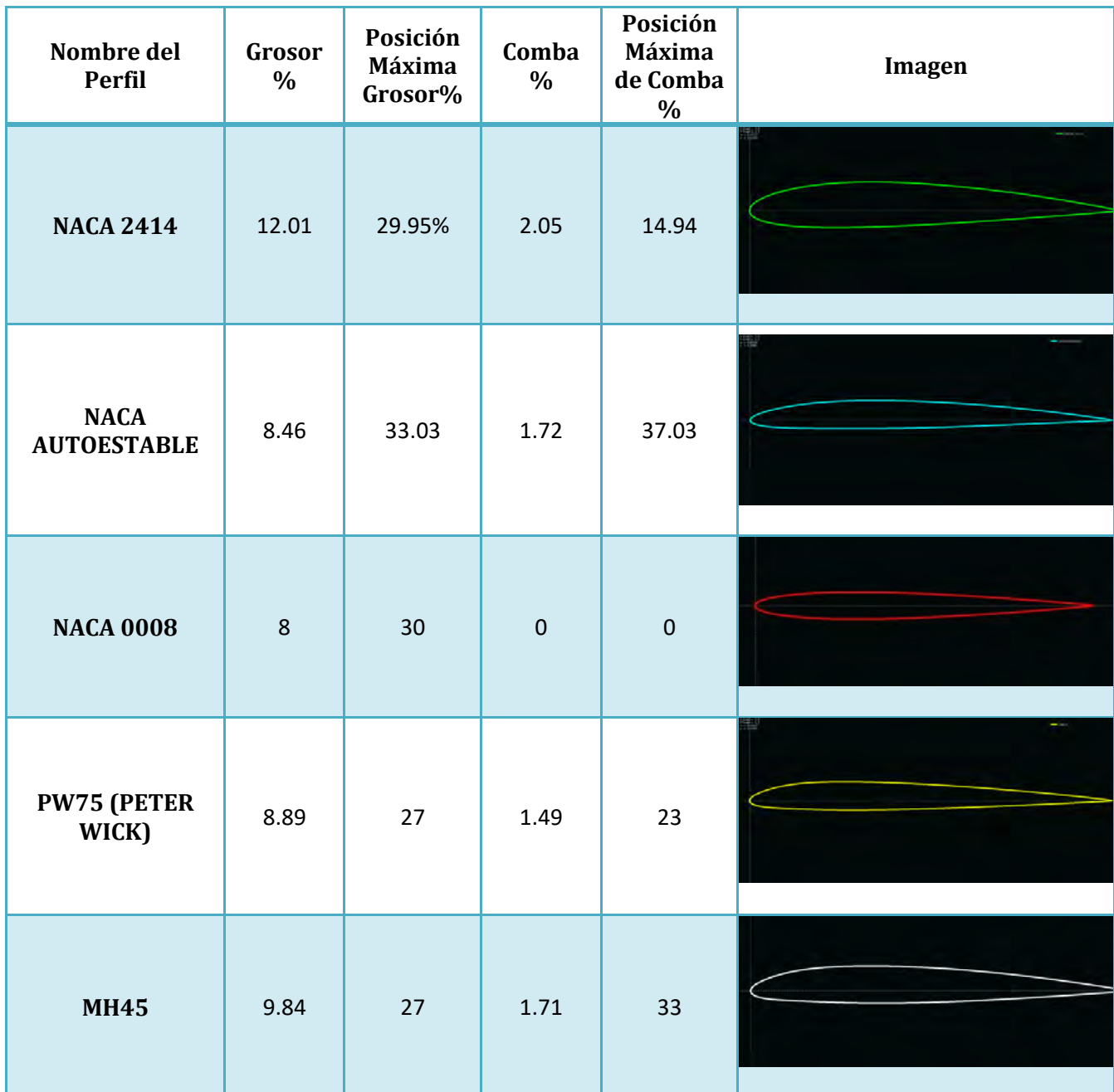

Como se muestra en la Tabla 4, cada uno tiene diferentes características, se toma en consideración realizar unos estudios para comprobar la sustentación de cada uno de los perfiles y así seleccionar uno de ellos, esto también inicia el desarrollo de una geometría mejor fundamentaba.

El programa que nos ayudará a realizar esos estudios es XFLR5, este software es de análisis de superficies de sustentación, las alas y los aviones que operan a bajos números de Reynolds.

Para poder realizar el estudio tenemos que calcular el número de Reynolds y el Número Mach, y así poder establecer el estudio, por lo cual, en la ecuación se tuvo que cambiar una variable, esta fue la del diámetro de la tubería por la cuerda del perfil, al cambiar esto tenemos lo que muestra la ecuación 1.

$$
Re=\frac{\rho*V*c}{\mu}\qquad (1)
$$

Ya realizados los cambios en la ecuación se obtuvieron los cálculos, en este caso se dividió en cálculos para las alas, los winglets y la cabina. A continuación se muestran los cálculos del número de Reynolds:

Cálculo de Alas

$$
1.\frac{\left(1.28\frac{kg}{m^3}\right)\left(10\frac{m}{s}\right)\left(152m\right)}{\left(1.8x10^{-5}Ns/m^2\right)} = 107491
$$

Cálculo de los winglets

$$
2. \frac{\left(1.28 \frac{kg}{m^3}\right) \left(10 \frac{m}{s}\right) \left(0.076 m\right)}{\left(1.8 \times 10^{-5} \text{ Ns/m}^2\right)} = 504444
$$

Cálculo de la Cabina

$$
3. \frac{\left(1.28 \frac{kg}{m^3}\right)\left(10 \frac{m}{s}\right)(.22 m)}{\left(1.8 \times 10^{-5} \text{ Ns/m}^2\right)} = 156444
$$

De este modo se obtuvo un número de Reynolds para las secciones correspondientes, ya que los números de Reynolds fueron demasiado altos se optó por investigar un número de Reynolds en modelos de pequeña escala, estos fueron de 300,000 a 800,000. El rango se amplió debido a la variación del número de Reynolds a través de la superficie alar y se consideraron aumentos en la velocidad del aire, esto quiere decir que se tomó en cuenta las turbulencias que existen en el vuelo. Proseguimos con el Número Mach, esto se calculó con la siguiente formula:

$$
Ma=\frac{v}{c} \quad (2)
$$

A continuación se muestran los cálculos para obtener el número Mach.

$$
\frac{\left(10 \frac{m}{s}\right)}{(343 \frac{m}{s})} = 0.029 = 0.03
$$

El número Mach calculado fue de 0.03, por lo cual, basándonos en la siguiente tabla podremos clasificar su régimen de velocidad:

**Tabla 5 Clasificación de Vehículs respecto a la Velocidad del Sonido [Fuente: Fernando Rubio De Jesús (2017)]** 

| Ma      |           |        | 1 በ-5 በ     |             |
|---------|-----------|--------|-------------|-------------|
| Régimen | Subsónico | sónico | Supersónico | Hipersónico |
|         |           |        |             |             |

Tomando en cuenta el número Mach podemos clasificarlo como subsónico, por lo que la velocidad de este vehículo estará por debajo de la velocidad del sonido, esto no afecta al vehículo solo se toma en cuenta su clasificación para tomar en consideración los resultados que el programa nos arroje.

Teniendo los datos necesarios procedemos a hacer un estudio de cada uno de los perfiles para desarrollar la geometría que necesitamos. Con ayuda del software XFLR5 se calcularon las características de cada uno de los perfiles, así que de ellos se tomó solo un perfil que cumplía con las características. El estudio se realizó con base en las variaciones del ángulo de ataque, este rango fue de –20° a 20°, esto fue para comprobar también como varía el centro de presiones sobre cada uno de los perfiles y así encontrar aquel perfil que cumpla con un comportamiento auto estable.

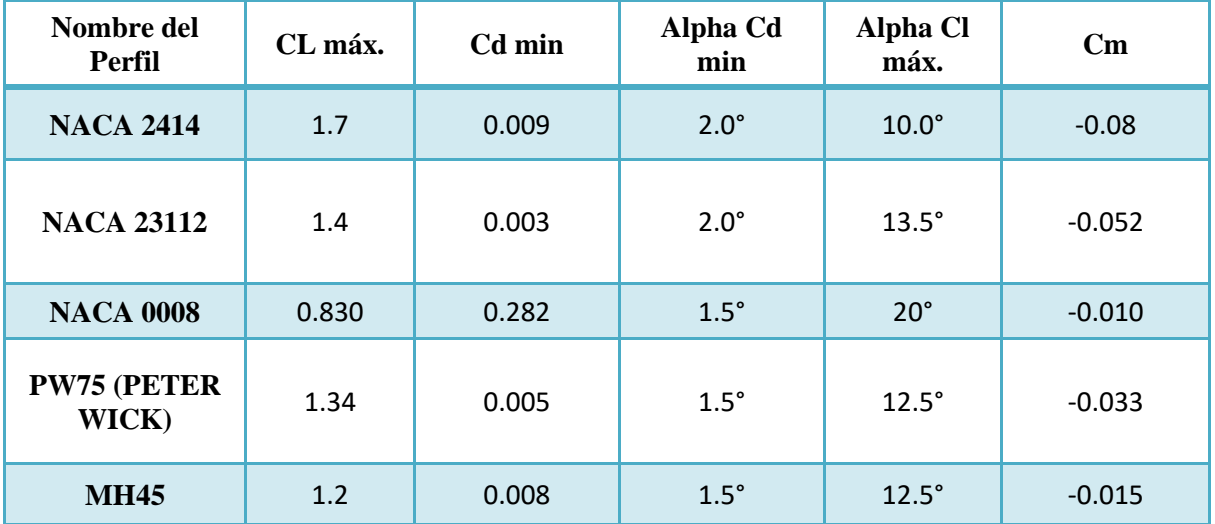

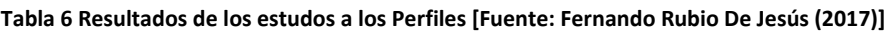

Tomando en consideración las polares y los resultados en tablas, los perfiles muestran una variación en el comparativo CL-Alpha, esto se puede apreciar en una condición similar en el coeficiente de planeo (CL-CD) en los perfiles NACA

23112 y PW75 se obtuvieron con variación positiva en referencia a la variación de Alpha,

A partir de estos resultados se podrá diseñar una geometría para las alas, por consiguiente, se tendrá que desarrollar una geometría para la cabina, ya que esta es la que contendrá los dispositivos de control. Sobre cada uno de los perfiles se les asignó un rango para el ángulo Alpha, esto se le asigna ya que cada tipo de perfiles aerodinámicos cuentan con un ángulo de ataque máximo, esto se debe a que en la parte superior del perfil aerodinámico existe mayor velocidad y menor presión y en la parte inferior menor velocidad y mayor presión, conforme este ángulo incrementa, la velocidad en la parte superior disminuye, genera una burbuja más grande lo cual provocan turbulencias entrando el vehículo en pérdida. Por lo cual el rango del ángulo de ataque máximo es de -0.5° a 10°.

#### <span id="page-26-0"></span>**Desarrollo de la geometría**

Lo siguiente será diseñar la geometría de las alas, para esto se tomaron en cuenta las dimensiones del Avión Horten 229, este avión tipo ala volante es la pauta para poder determinar y ajustar las dimensiones. Las dimensiones del avión se escalaron 1:10, por consiguiente se desarrolló una geometría a partir de esas dimensiones.

Para comenzar el diseño se tomó como primer punto la envergadura de este Avión, el dato tomado fue de 16.75m, aplicando la escala de 1:10 tenemos la primera dimensión de envergadura, a partir de ahí determinaremos una cuerda de los perfiles. Cabe mencionar que este desglose de datos se toma con referencia a la escala, ya que de ahí partiremos para hacer estudios de Sustentación y Resistencia al avance y poder modificar nuestra geometría hasta que cumpla con las expectativas de vuelo estable.

Como segundo punto tomamos la medida de la cuerda de encastre en este caso la longitud del avión de apoyo es de 7.77m, en esta escala nuestras dimensiones serían.

- Dimensiones con escala 1:10
- Envergadura: 1.675m
- Cuerda de encastre: .77m

Con base en las dimensiones anteriores, el prototipo será desarrollado

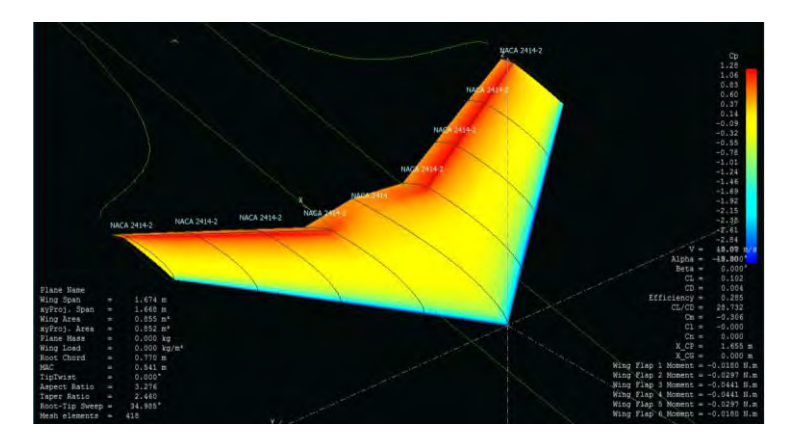

**Figura 9 Prueba del 1er Prototipo [Fuente: Fernando Rubio De Jesús (2017)]** 

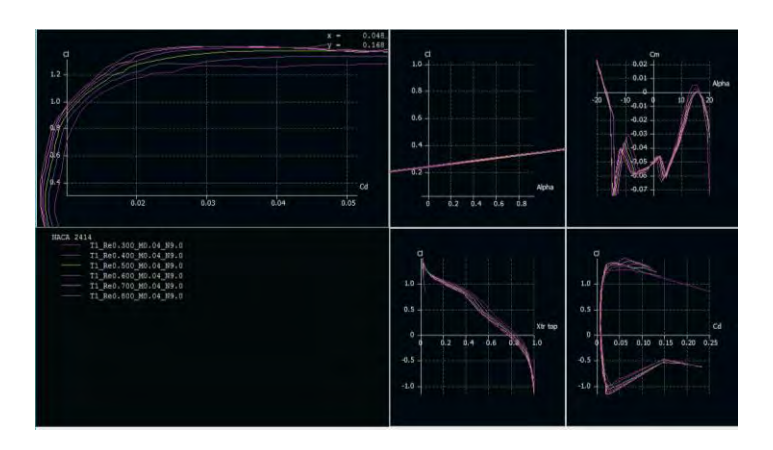

**Figura 10 Estudios del 1er Prototipo [Fuente: Fernando Rubio De Jesús (2017)]** 

El prototipo que se muestra se desarrolló tomando en consideración el perfil NACA 2414, los estudios se realizaron con el mismo número de Reynolds tomado en el estudio de los perfiles (300,000 a 800,000). Este modelo nos muestra que tiene como máximo un CL de 1.5 con un Alpha máximo de 20°. El prototipo cuenta con un ángulo de flecha de 40°, la flecha nos ayudará retrasar el avance del vehículo a través del flujo de aire. En teoría es un buen coeficiente de levantamiento, pero necesitamos que este modelo se eleve más.

Para el 2do prototipo se redefinieron las dimensiones, las cuales se presentan en la tabla 7:

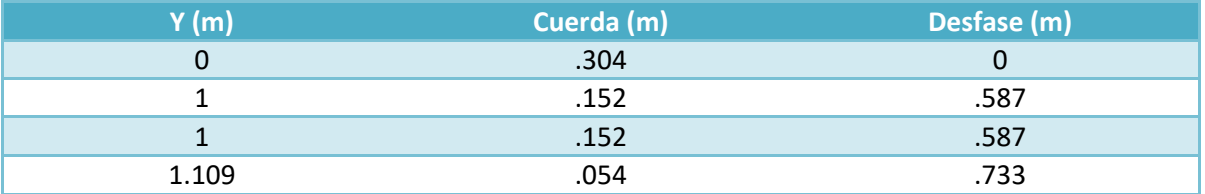

**Tabla 7 Datos de la Geometría del 2do Prototipo [Fuente: Fernando Rubio De Jesús (2017)]** 

En otras palabras, las medidas son:

- Envergadura: 2.218m
- Cuerda de Encastre: .304m
- Cuerda de punta: .152m

En este prototipo los perfiles seleccionados para realizarlo fueron los siguientes: NACA 2414 y MH45. En este prototipo se observa una variación en el perfil aerodinámico, ya que así podremos comparar con más detalle entre un perfil simétrico y un perfil asimétrico.

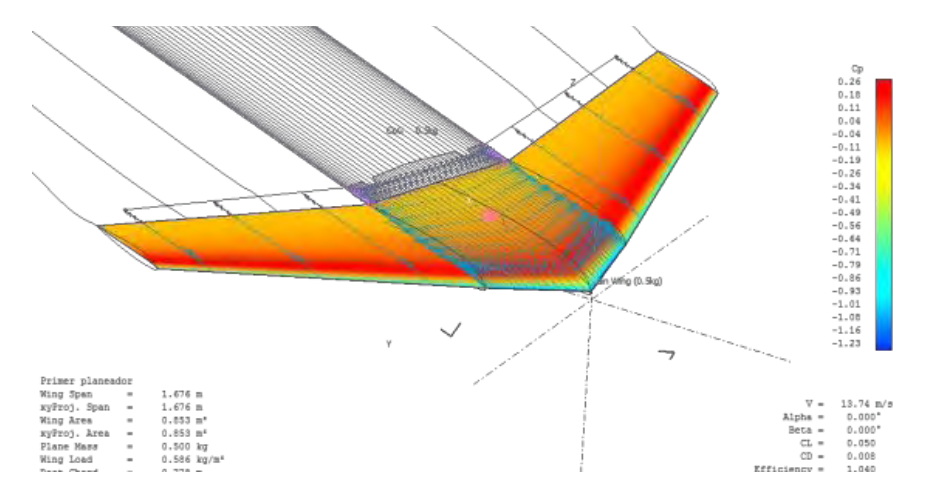

**Figura 11 Pruebas de 2do Prototipo [Fuente: Fernando Rubio De Jesús (2017)]** 

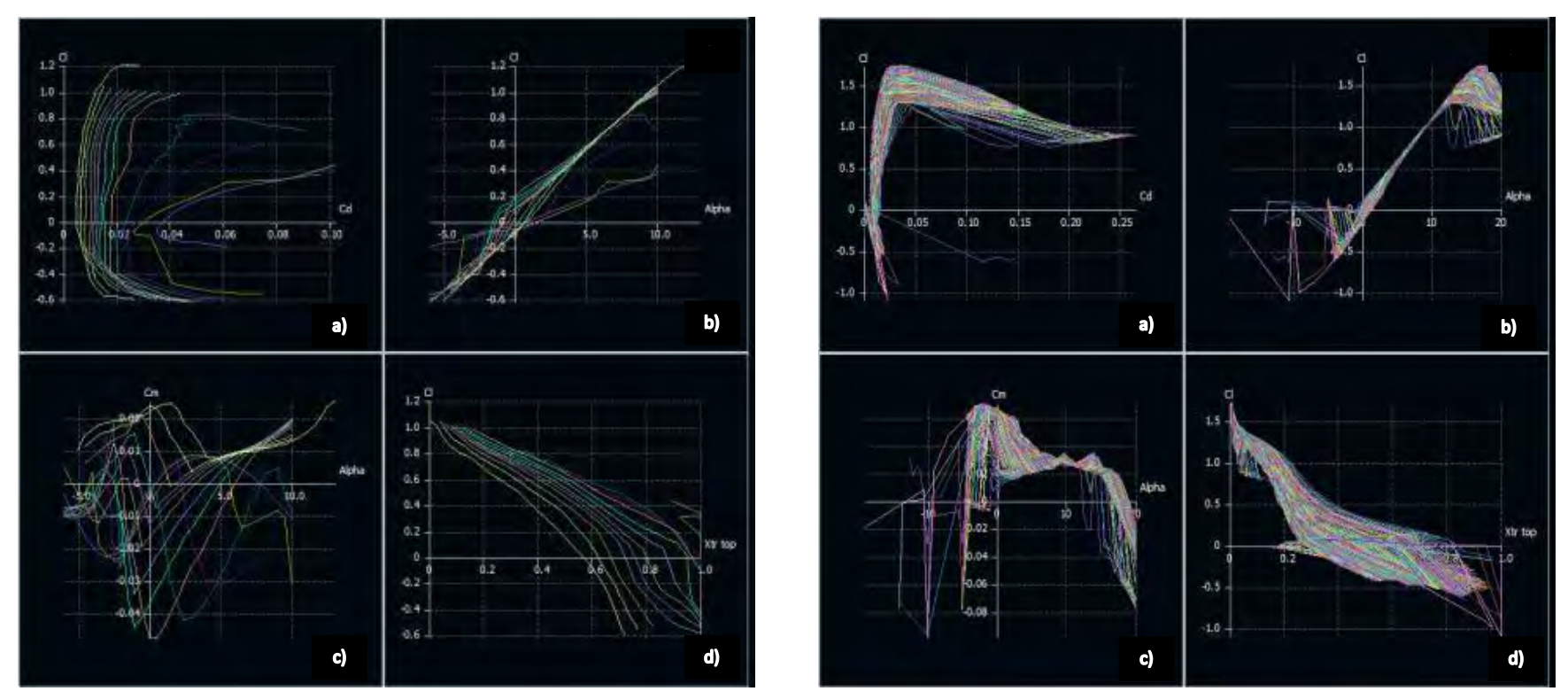

**Figura 12 Resultados de Estudios de 2do Prototipo. Figura 1) Perfil 2414. Figura 2) Perfil MH45. a) Gráfica Cl-Cd. b) Gráfica Cl-Alpha. c) Gráfica Cm-Alpha. d) Gráfica Cl-Xy top. [Fuente Fernando Rubio De Jesús (2017)]** 

Los resultados de dichas comparativas son las siguientes:

- Comportamiento del perfil con un determinado número de Reynolds y ángulo de ataque.
- Coeficiente de levantamiento óptimo de cada perfil.
- Variación del coeficiente de planeo (Coeficiente de arrastre/coeficiente de resistencia) ha determinado ángulo de ataque.

Para el 3er prototipo se consideró la misma geometría, unicamente se modificó el perfil, en este caso se seleccionó un NACA 23112, debido a su bajo coeficiene de momento, este perfil presentaba un sustentación relativamente baja, pero, por la configuración ala-fuselaje se consideró podría ser una relación aceptable. Sus dimensiones de este prototipo son:

- Cuerda de fuselaje: .7709 m
- Cuerda de encastre: .595 m
- Cuerda de punta: .304 m

*Ángulos de flechas:* 

40° delantera 20° trasera

Diedro: 5°

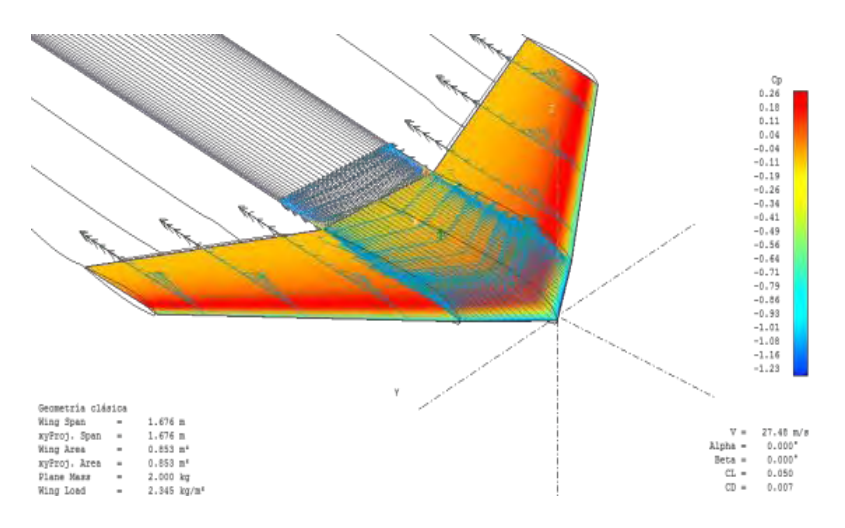

**Figura 13 Prueba de Prototipo 3 [Fuente: Fernando Rubio De Jesús (2017)]** 

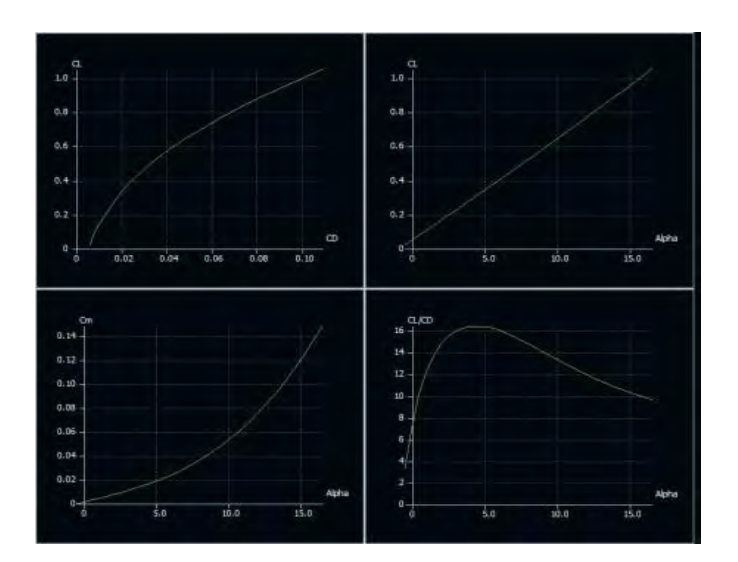

**Figura 14 Resultados de Prototipo 3 [Fuente: Fernando Rubio De Jesús (2017)]** 

El resultado con ayuda del software mejoró considerablemente ya que este no presentaba vorticidad en un solo elemento y la polar resultó menos pronunciada, lo cual se traduce en una mejora de estabilidad dinámica. Aún de este modo, los módulos del estudio de estabilidad no mostraron ser del todo satisfactorio para la sustentación que requerimos, la estabilidad lateral estaba aun lejos de ser un resultado en el estudio.

Gracias a los resultados obtenidos con la geometría anterior se llegó a mejores conclusiones y se plantearon nuevas metas,entre ellas cabe mencionar:

 La sección recta del ala unica genera levantamiento innecesario, por lo tanto, un momento de cabeceo no deseado, se optó por suprimir esta sección

 Para conseguir estabilidad lateral sería necesario incluir nuevos elementos, conocidos como Winglets.

El tipo de winglet ocupado será uno convencional, este tipo de winglets tiene un ángulo de 90° al ser colocado en el ala, este va colocado con un ángulo de 25° respecto al plano del ala. Este dispositivo alar nos puede reducir las turbulencias que presenta en el trayecto.

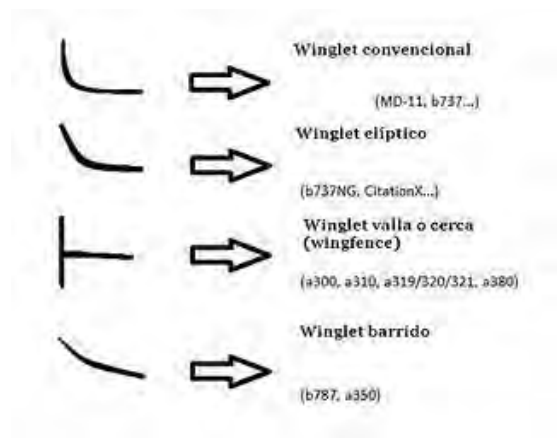

**Figura 15 Tipos de Winglet [Fuente: https://ingaeronautica.wordpress.com/2011/01/23/winglets/]** 

Para este prototipo, se tomaron los datos de la geometría anterior, así como el mismo perfil que el prototipo anterior y las mismas condiciones de estudio.

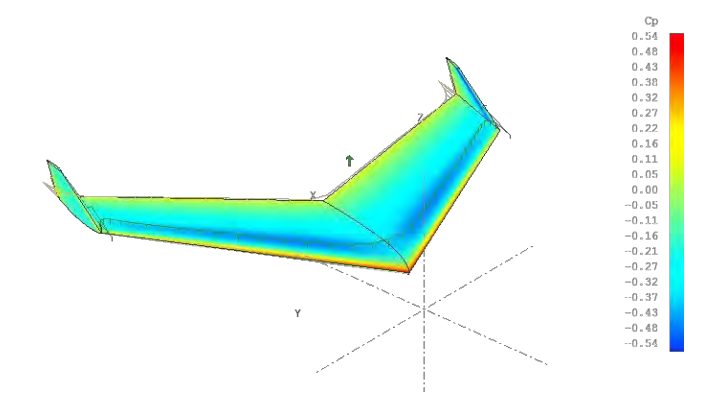

**Figura 16 Prueba de Prototipo 4 [Fuente: Fernando Rubio De Jesús (2017)]** 

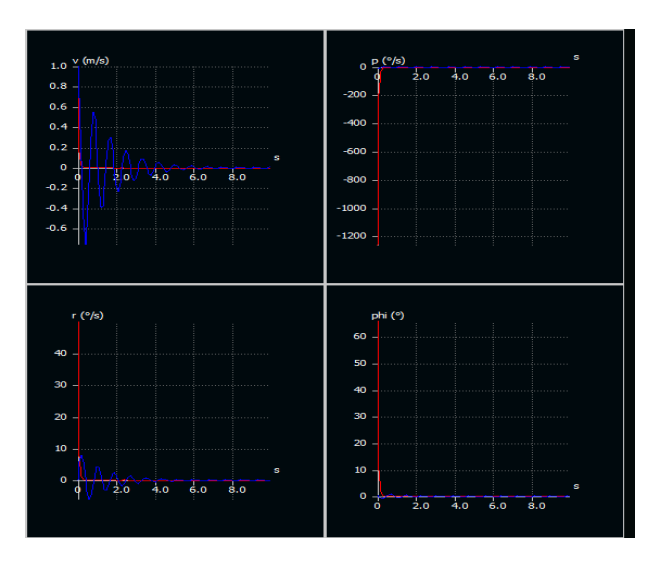

**Figura 17 Resultados del Prototipo 4 [Fuente: Fernando Rubio De Jesús (2017)]** 

El estudio de estabilidad mostró una variación considerable en la distribución de presiones a lo largo del modelo. La respuesta del sistema es amortiguada, esto, en términos de aerodinámica, implica que el planeador se equilibra de forma automática en la dirección lateral. Pero para que la geometría sea estable en vuelo sin control, es necesario que cumpla estabilidad en ambas direcciones, lateral y longitudinal.

Con el prototipo anterior se obtuvieron avances considerables en los módulos de estabilidad y planeo, para este protipo de consideraron las siguientes modificaciones:

- Reducir el ángulo de la flecha del ala
- Reducir las cuerdas de encastre y punta
- Utilizar un pefil aerodinámico auto estable común en aeromodelos

Tomando en consideración los puntos a cambiar se procedió a resolver cada uno de manera organizada. En primer punto tenemos que reducir el ángulo de la flecha, como se ha mencionado la flecha era de 40°, basandonos ya en lecturas de aeronautica y aeromodelismo, se toma en consideración un rango de ángulos para las flechas en Ala Volante, este rango abarca de 5° a 30°. El ángulo tomado para corregir la flecha fue de 25°.

Como segundo punto reducirán las cuerdas de encastre y punta, para esto se propone ocupar las siguientes dimensiones:

- Envergadura: 1.10m
- Cuerda de encastre: .152m
- Cuerda de punta: .076m

Debido a las consideraciones empleadas, el peso del modelo se redujo considerablemente

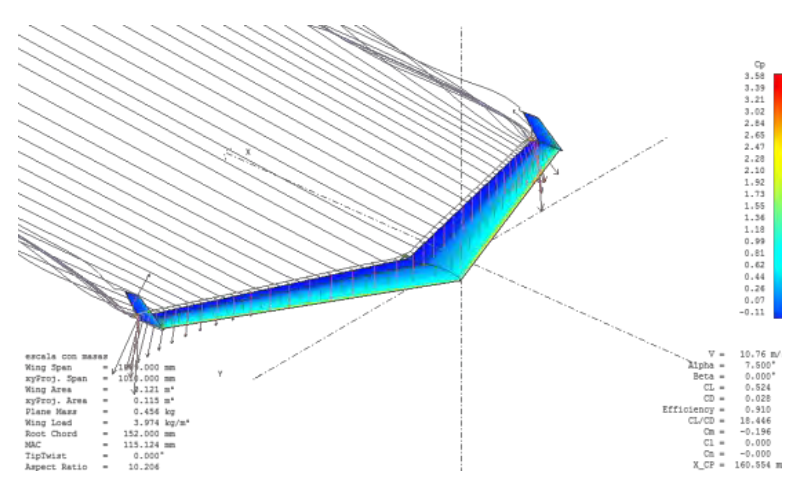

**Figura 18 Prueba de Prototipo 5 [Fuente: Fernando Rubio De Jesús (2017)]** 

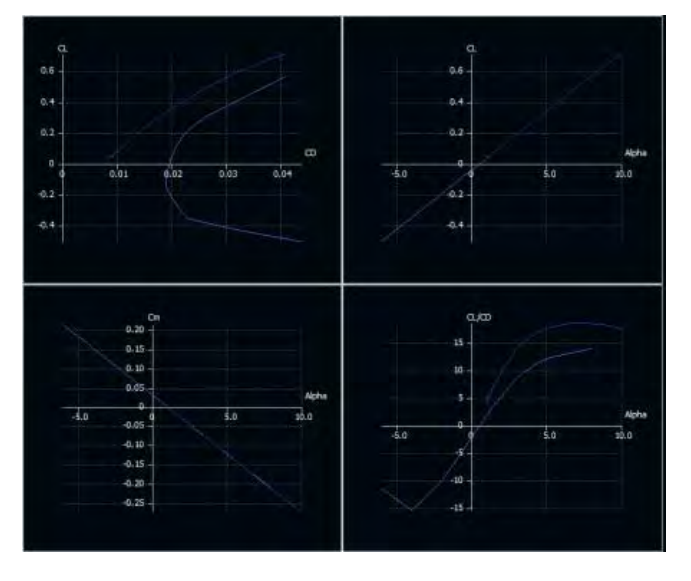

**Figura 19 Resultados del Prototipo 5 [Fuente: Fernando Rubio De Jesús (2017)]** 

El análisis en el programa auxiliar arrojó los resultados deseados, la polar comparativa, CL-Cm muestra una recta con pendiente negativa, lo cual, demuestra matemáticamente que el modelo es estable en dirección longitudinal. La gráfica comparativa de CL-Alpha con pendiente positiva, muestra sustentación adecuada y el rango elegido de ángulos es el adecuado, ya que la polar no muestra entrada en pérdida. El coeficiente de planeo y Alpha varían de forma proporcional, lo cual se traduce a un rendimiento aceptable en vuelo sin motor.

Para proseguir con el diseño, el siguiente paso es el desarrollo de la cabina, la cual, tiene que poder almacenar los dispositivos electronicos de control. Para comenzar el desarrollo se tienen que seguir lo pasos ocupados en el diseño de las

alas. Para esto hay que seleccionar un perfil aerodinamico que no afecte la aerodinamica y el diseño de la geometría de las alas.

El perfil propuesto es el siguiente:

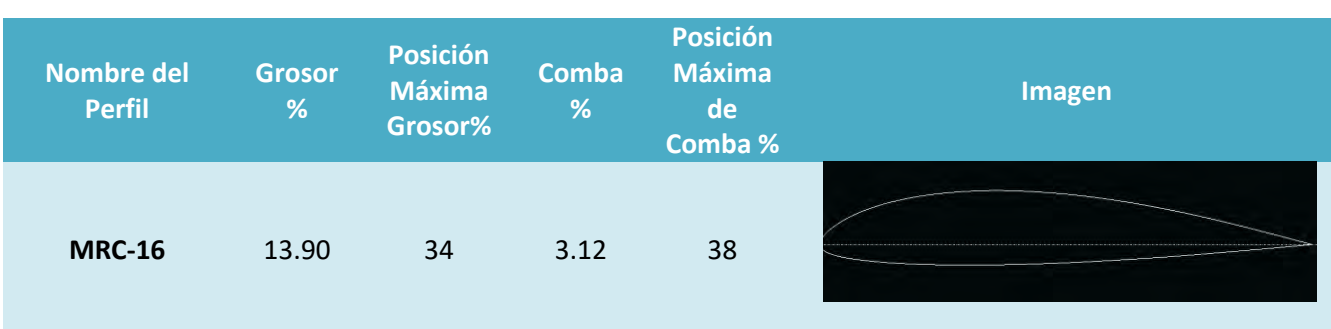

#### **Tabla 8 Perfil MRC-16 [Fuente: Fernando Rubio De Jesús (2017)]**

Este perfil al igual que el perfil MH45 es un perfil asimétrico, para poder seleccionarlo se realizaron los estudios anteriormente para comparar las características. Estos estudios se realizarán con las mismas especficaciones, esto quiere decir que el número de Reynolds empleado fue de un rango de 300,000 a 800,000

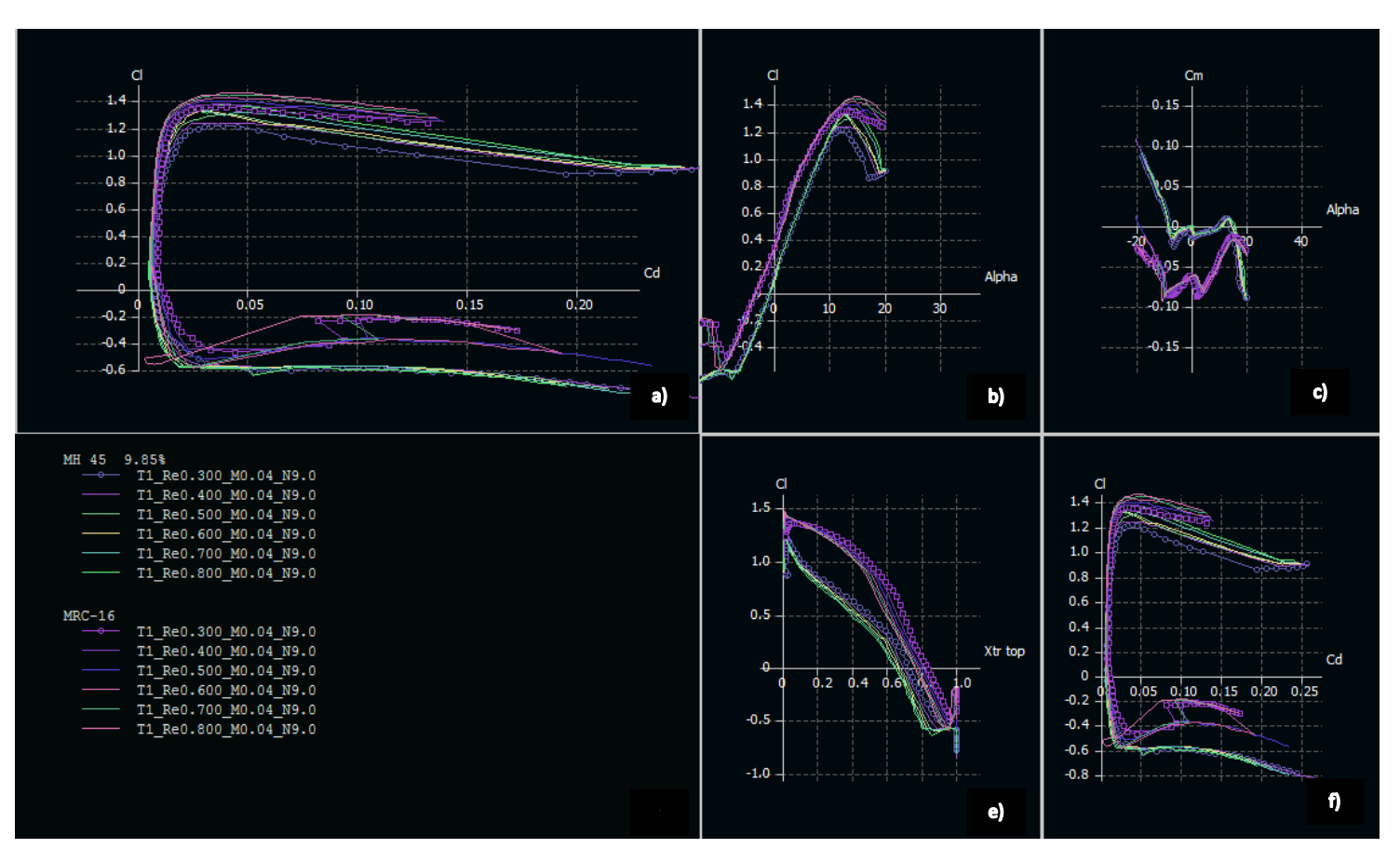

**Figura 20 Resultados de Perfil MRC-16 y MH45 a) Gráfica Cl-Cd. b) Gráfica Cl-Alpha. c) Gráfica Cm-Alpha. d) Vectores de Resultados. e) Gráfica Cl-Xtr top. f) Gráfica Cl-Cd**

Al comparar los resultados y las gráficas tenemos:

- La primer gráfica nos muestra el CD-CL, en este las polares nos indican que ambos perfiles no varian demasiado con respecto a la sustentación y a la resistencia, con respecto al perfil MRC-16 su coeficiente de resistencia tiene un valor máximo es 0.139 con un coeficiente de levantamiento a 1.25, en cambio en el perfil MH45 el valor máximo de coeficiente de resistencia es 0.259 con un coeficiente de levantamiento de 0.89.
- En la siguiente gráfica se toma en consideración Alpha-CL, ésta gráfica nos muestra los ángulos máximos que estos perfiles pueden alcanzar, recordemos que cada uno de los perfiles tiene un valor máximo y al llegar a ese punto entran en pérdida, de estos resultados se tomó en consideración un rango de ángulos de ataque para que ambos puedan funcionar. El rango de ángulos maximos que se proponen es de -10° y 10°.
- La siguiente gráfica muestra los valores de Alpha-Cm, en estos resultados a medida que Alpha aumenta el coeficiiente de momento disminuye, teniendo un coeficiente minimo de 0.44 con un ángulo de -0.5° grados y como máximo -0.96 con un ángulo de 10° manteniendo un coeficiente de momento negativo, esto es por parte del perfil MRC-16. Por parte del perfil MH45 el coeficiente de momento disminuye conforme este eleva su ángulo Alpha, podria presentar una pequeña alteración conforme éste avanza, pero esto es solo tomando en consideración de planeo, ya que faltarian dispositivos hipersustentadores como flaps y alerones, pero eso es parte de otro diseño.

Proseguimos con el desarrollo de la geometría de la cabina, como antes se mencionó, la geometría no tiene que afectar el diseño de las alas y tiene que contener los dipositivos electrónicos de control y propulsión, por lo cual se propusieron estas dimensiones.

Las dimensiones de esta cabina son:

- Envergadura: .22m
- Cuerda de Encastre: .22m
- Cuerda de punta: .152m

El perfil que tiene la punta de la cabina es un perfil MH45, ya que este nos servirá para poder ensamblar las alas con la cabina. Para que siga la misma geometría se tomó el ángulo de la flecha de 25°.

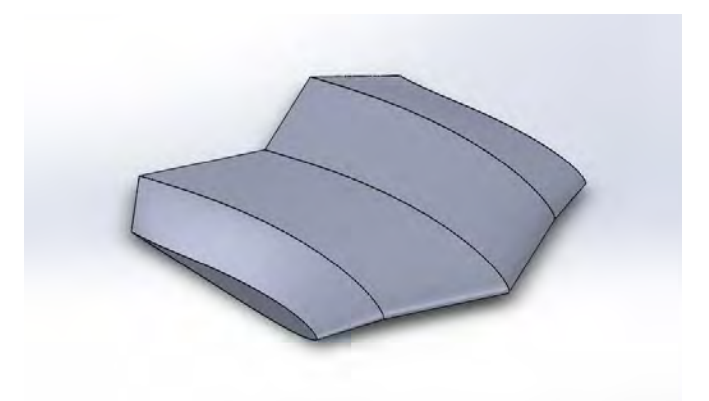

**Figura 21 Diseño de Cabina MRC-16 [Fuente: Fernando Rubio De Jesús (2017)]** 

Al ensamblar las piezas tenemos un vehículp como el de la Figura 22:

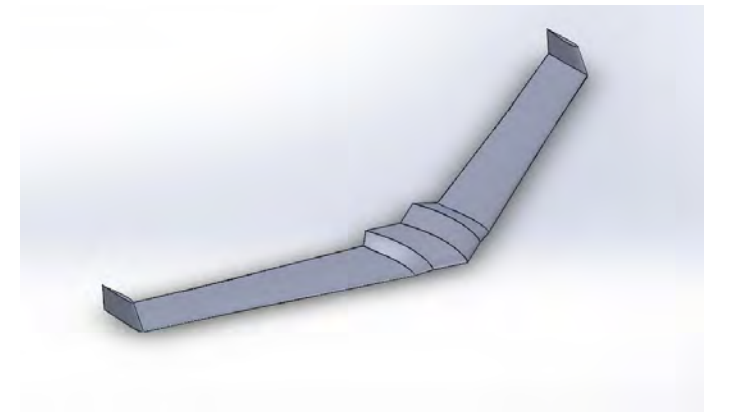

**Figura 22 Ensamble de Alas y Cabina [Fuente: Fernando Rubio De Jesús (2017)]** 

Este vehículo pasó por los estudios de Coeficiente de levantamiento, Coeficiente de resistencia y Alpha.

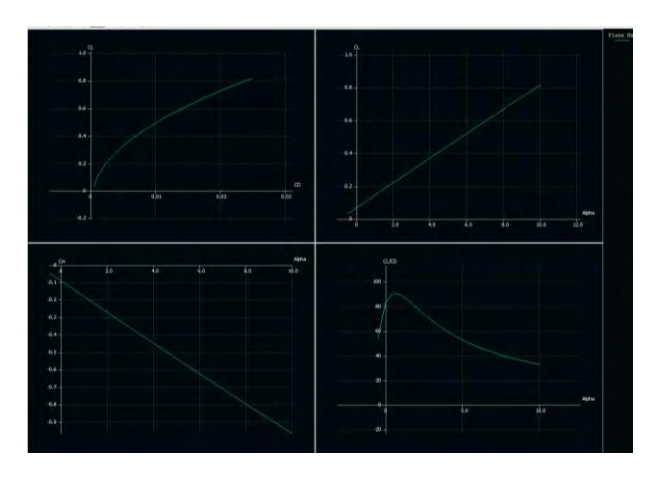

**Figura 23 Resultados de Ala Volante [Fuente: Fernando Rubio De Jesús (2017)]**

Las gráficas mostradas son correspondientes a los estudios realizados para poder visualizar los resultados,de estos resultados tomaremos como consideración los coefiecientes para poder corroborar su Sustentación, Momento y Resistencia, cabe mencionar que estos coeficientes se obtienen de manera experimental por lo cual se tuvo que iterar para poder llegar a él. En primer punto tenemos la gráfica de CD-CL donde estos resultados nos tienen un valor máximo y mínimo teniendo como valor mínimo un Coeficiente de resistencia de apenas 0.001 y con un levantamiento de 0.033 y como valor máximo un Coeficiente de resistencia de 0.025 con un Levantamiento de 0.82

La segunda gráfica muestra los valores del ángulo Alpha contra el CL, Los resultados nos muestran que la gráfica es directamente proporcional teniendo como ángulo mínimo de -0.5° y como máximo un ángulo de 10°. A medida que el ángulo incrementa el coeficiente de levantamiento lo hace, teniendo como valor mínimo de 0.028 con un ángulo de -0.5° y como máximo 0.82 con un ángulo de 10°. La siguiente gráfica muestra los valores de Alpha contra el Cm, a medida que Alpha aumenta el coeficiente de momento disminuye, teniendo ángulo mínimo de 0.44 con un ángulo de -0.5° y como máximo -0.96 con un ángulo de 10°. La siguiente gráfica muestra el CL/CD contra Alpha teniendo como valor mínimo en el CL/CD 54 con un ángulo de -0.5° y como valor máximo 90.75 en CD/CL con ángulo 0.5, a partir de este ángulo el CL/CD comienza a disminuir hasta tener un valor 32.7 con el ángulo máximo de 10°.

La ecuación (3) ocupada nos sirve para calcular la Sustentación, a continuación se muestra:

$$
L=\frac{1}{2}\rho V^2 A C_L
$$
 (3)

Ángulo a 0°

*ρ:* 1.28 $\frac{kg}{m^3}$ *V: 10 m/s*  $A: 0.152m<sup>2</sup>$ *CL: 0.069*

$$
\frac{1}{2}\left(1.28\frac{kg}{m^3}\right)(10\ m/s)^2(0.152\ m^2)(0.069) = 0.67\ N
$$

Para el ángulo a 10° solo cambiamos el valor del CL a 0.813

Angulo a 10°

$$
\frac{1}{2}\left(1.28\frac{kg}{m^3}\right)(10\ m/s)^2(0.152\ m^2)(0.813) = 7.91\ N
$$

A continuación se presentan una tabla con la fuerza de sustentación en aumento con el ángulo de ataque, los siguientes incisos mostraran el título de cada columna

- a) Ángulo de ataque (Alpha)
- b) Densidad del fluido (Kg/m^3)
- c) Velocidad (m/s)
- d) Superficie alar (m^2)
- e) Coeficiente de Sustentación (CL)
- f) Constante (k)
- g) Sustentación (L)

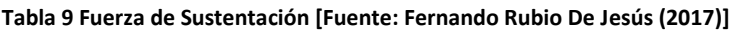

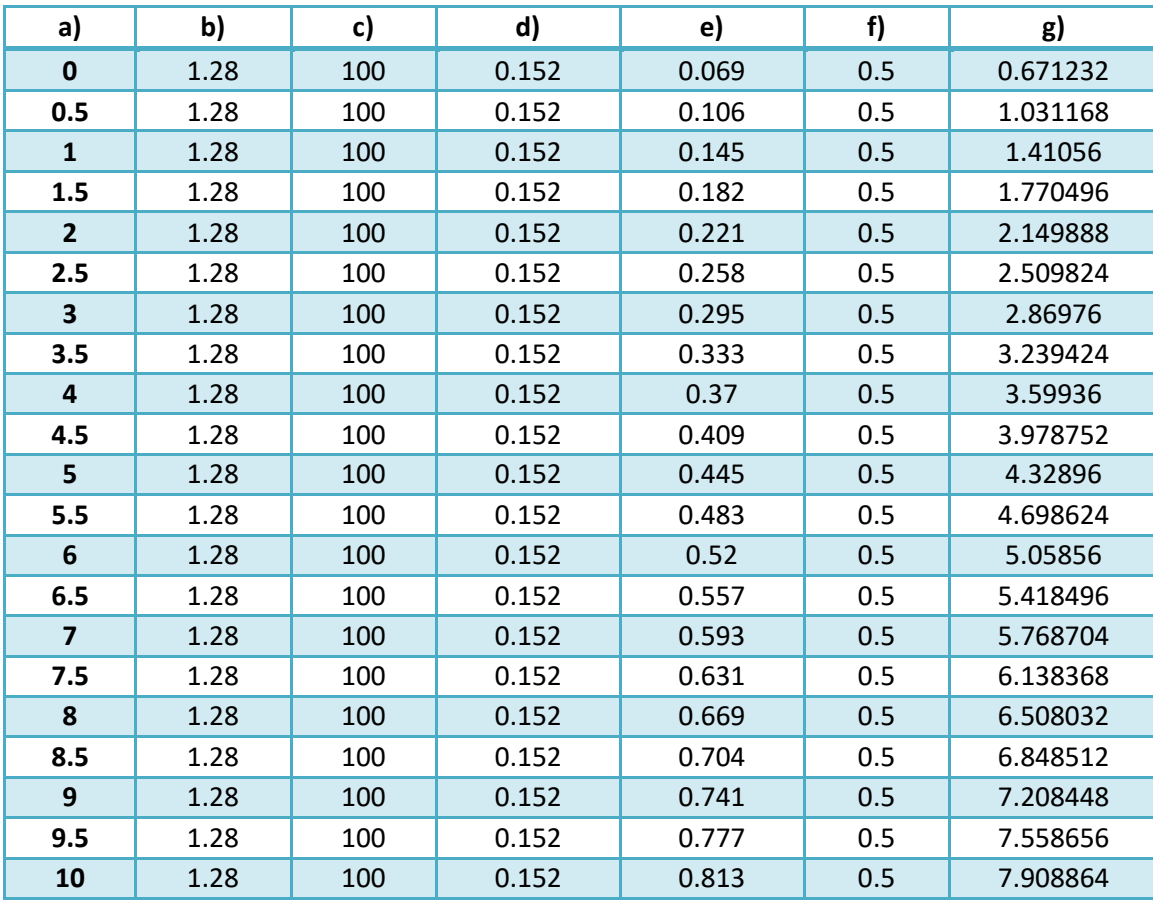

En la tabla anterior muestra la fuerza de Sustentación cuando se incrementa el ángulo de ataque, se aprecia que esta fuerza es de 0.67 Newton hasta 7.9 Newton. Esto se hace para poder tomar en consideración qué tanto incrementa conforme éste sigue su trayectoria.

- a) Ángulo de ataque (Alpha)
- b) Densidad del fluido (Kg/m^3)
- c) Velocidad (m/s)
- d) Superficie alar (m^2)
- e) Coeficiente de Resistencia (CD)
- f) Constante (k)
- g) Resistencia (D)

#### **Tabla 10 Fuerza de Arrastre [Fuente: Fernando Rubio De Jesús (2017)]**

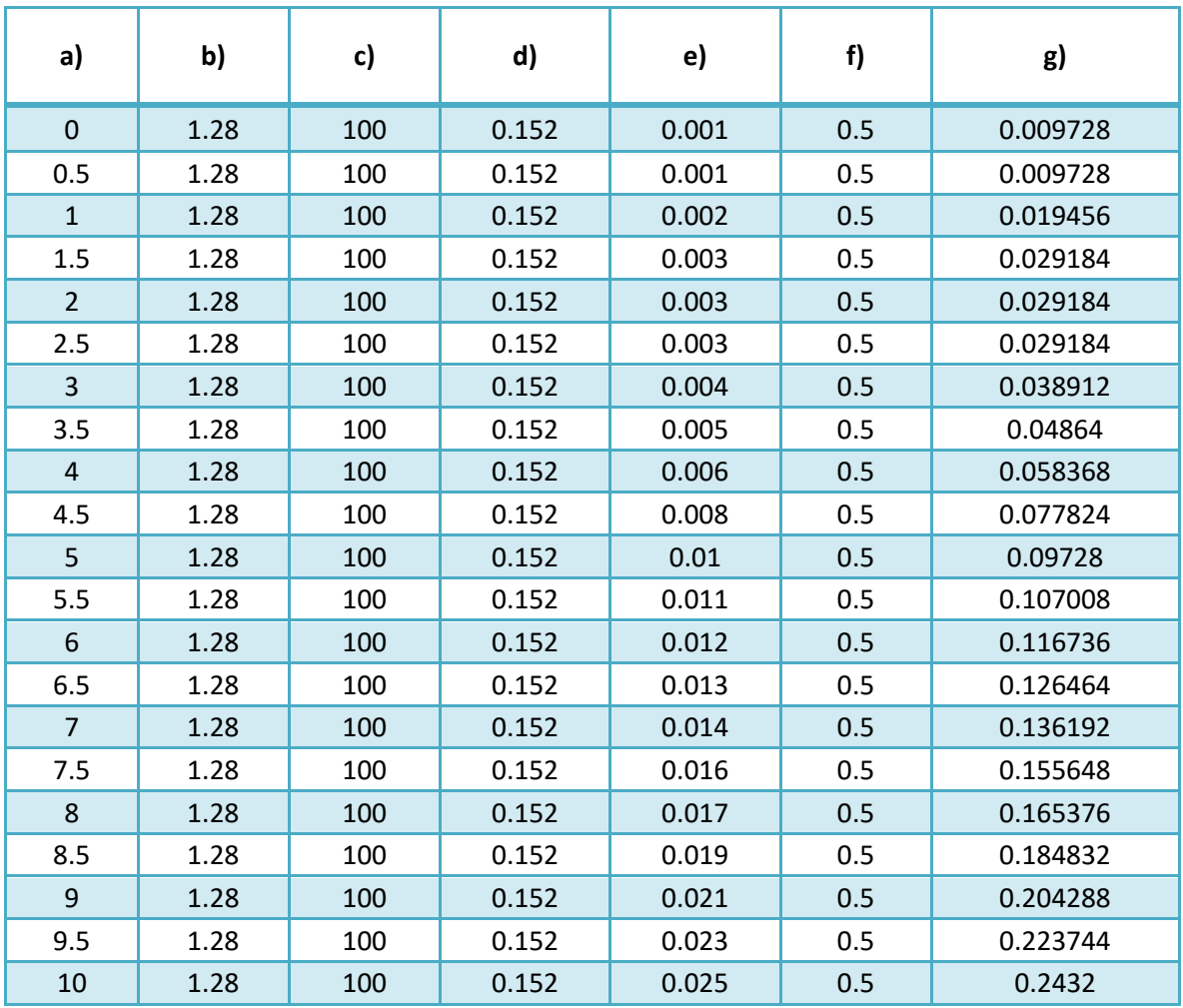

En la Tabla 10 se muestra la fuerza de Resistencia, de igual manera que la tabla anterior, al incrementar el ángulo de ataque la fuerza de resistencia Incrementa, la fuerza de resistencia de igual manera sería en Newton, la densidad del fluido (en este caso aire) se tomó a una temperatura de 20° C. Esto se toma en consideración ya que el vehículo al seguir su trayectoria en un flujo turbulento tiene que generar mayor potencia para moverse, esto ya sería trabajo de los

motores que le darán propulsión a este vehículo. La ecuación (4) siguiente nos sirve para calcular el Arrastre, a continuación se muestra:

$$
D = \frac{1}{2}\rho V^2 A C_D \quad (4)
$$

Ángulo a 0°

$$
\frac{1}{2}\left(1.28\frac{kg}{m^3}\right)(10\ m/s)^2(0.152\ m^2)(0.001) = 0.01\ N
$$

De igual manera que en la ecuación 3 para realizar cálculos solo cambiamos el CD, este sería con un valor de 0.025

Angulo a 10°

$$
\frac{1}{2}\left(1.28\frac{kg}{m^3}\right)(10\ m/s)^2(0.152\ m^2)(0.025) = 0.24\ N
$$

Ambos resultados en las tablas 9 y 10 afectan al centro de presiones, ya que este como está en constante cambio, se puede tomar en consideración cada centro de presiones con respecto al ángulo de ataque, esto se puede corregir con estabilizadores, antes que cualquier cosa un Ala volante es desde un principio inestable, a continuación, se muestra un ejemplo del cambio de presiones con un ángulo de 0° y uno de 5°.

Las últimas dos ecuaciones (Ecuación 3 y 4) se pueden justificar con el Teorema Pi de Vaschy-Buckingham, este nos menciona que si se implican magnitudes físicas o variables y si estas se expresan de manera dimensional, entonces la ecuación puede escribirse de manera equivalente como una ecuación con una serie de números adimensionales construidos con las variables originales, para esto las variables serán: la dimensión de nuestro modelo, la viscosidad del fluido, la densidad del fluido y la velocidad del cuerpo en el fluido, tal es el caso de los Coeficientes de Sustentación, Arrastre y Momento, se hace esto para poder tomar en cuenta si se tiene que calcular de manera manual, ya que los coeficientes que nos muestran el programa lo calcula por medio de iteraciones.

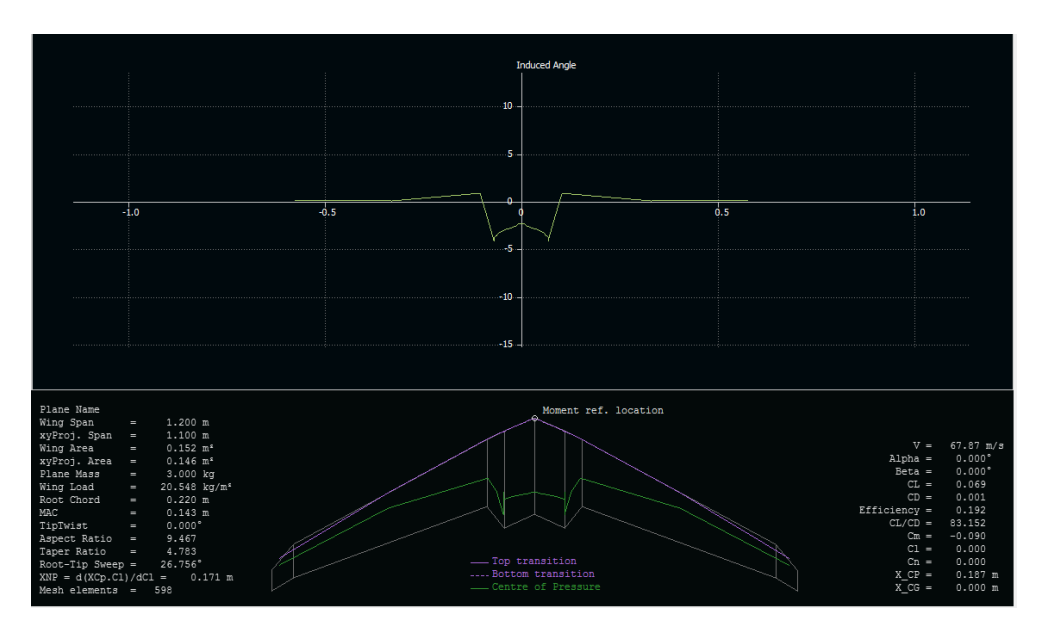

**Figura 24 Representación del Centro de Presiones a 0° [Fuente: Fernando Rubio De Jesús (2017)]** 

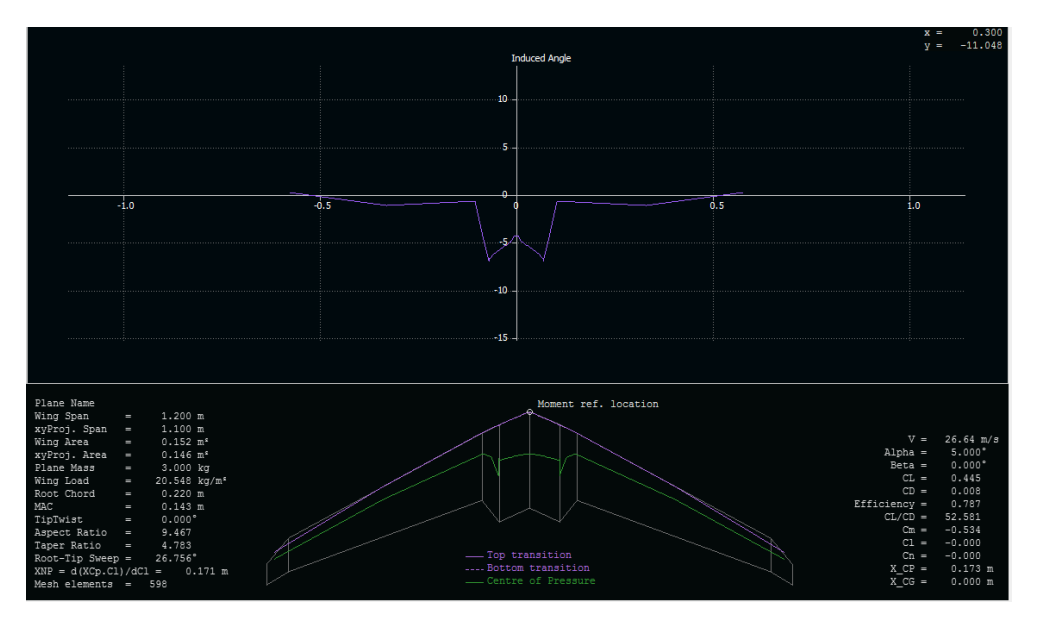

**Figura 25 Representación del Centro de Presiones a 10° [Fuente: Fernando Rubio De Jesús (2017)]** 

Las líneas de color verde muestran los centros de presión, como se muestra en la Figura 24, maneja un ángulo de 0°, aquí se aprecia como la presión de esto se encuentran en la parte trasera del vehículo y en la segunda imagen un ángulo de 5°, aquí el centro de presión se encuentra desplazado hacia la parte frontal del vehículo, esto es debido a que este vehículo se le induce un ángulo esto crea la burbuja de aire que, conforme avance, lo frena.

#### <span id="page-44-0"></span>**Centro de gravedad**

Con respecto al centro de gravedad esto se ubica al 30% de la cuerda, en este caso el centro tiene que ubicarse en ese punto ya que es la parte principal para poder incluir los dispositivos electrónicos dentro del vehículo. En este caso se desarrolló con un método gráfico, este consiste en los siguientes pasos:

- Se traza una línea que une el punto medio de las cuerdas máxima y mínima
- A la cuerda mínima se le prolonga por delante la longitud de la cuerda máxima
- A la cuerda máxima se le prolonga por detrás la longitud de la cuerda mínima
- Se unen con una línea los puntos obtenidos en los pasos 2 y 3
- Donde se corta la línea obtenida en el punto 4 con la obtenida en el punto 1 está el MAC
- Calcular el porcentaje deseado sobre esa cuerda
- Se proyecta perpendicularmente ese punto sobre la cuerda máxima, ése es el centro de gravedad

Enseguida se muestra un ejemplo de cómo se debe de hacer el trazo.

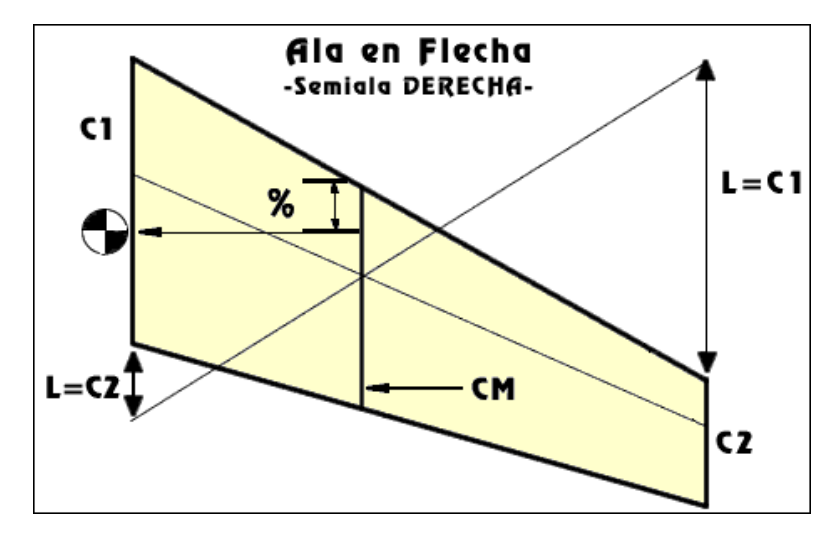

**Figura 26 Método Gráfico para obtener Centro de Gravedad [Fuente: Fernando Rubio De Jesús (2017)]** 

Ocuparemos el método gráfico para un ala en flecha, con este método se puede determinar el centro de gravedad, para poder hacerlo tomamos en cuenta la cuerda de encastre de la cabina hasta la cuerda de punta del ala.

El método se llevó a cabo en un modelo, a partir de ese modelo se realizaron los trazos y puntos para obtener el centro de gravedad. Este centro de gravedad se pasó al modelo virtual para poder ubicarlo de manera adecuada

El centro de gravedad es el siguiente:

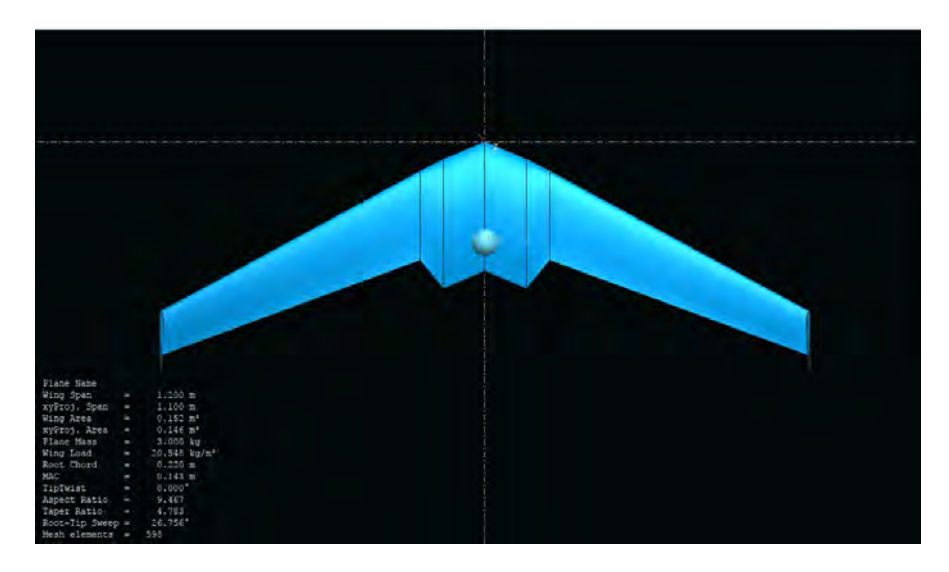

**Figura 27 Centro de Gravedad del Vehículo [Fuente: Fernando Rubio De Jesús (2017)]** 

El punto que la imagen indica es el centro de gravedad del vehículo, como se aprecia, se encuentra en una parte trasera, esto puede ocasionar un problema al tener el centro de gravedad en la parte trasera ya que puede producir cabeceos, para solucionar esto se puede tomar en consideración la ubicación de los dispositivos electrónicos como se muestra en la siguiente imagen:

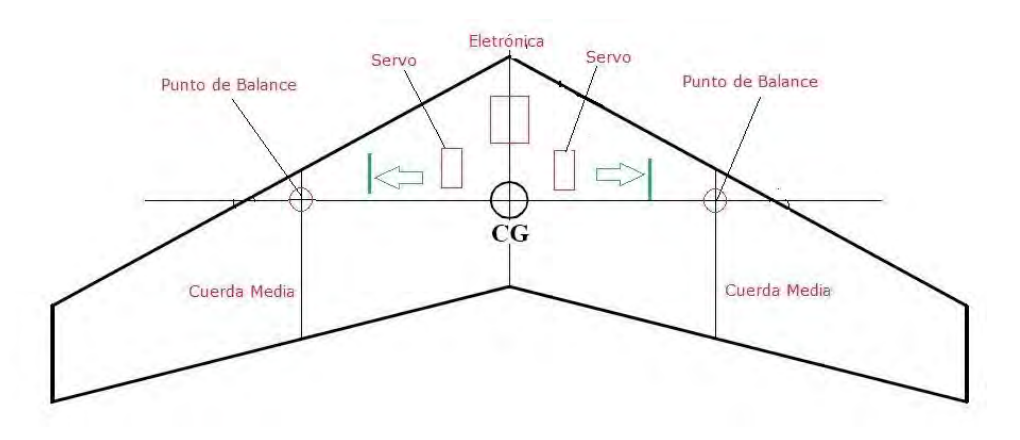

**Figura 28 Representación del Centro de Gravedad [Fuente: http://www.eaeromodelismo.com.ar/Taller/CalculoCG.html]**

La imagen nos muestra la ubicación del centro de gravedad de un ala volante, esto también lo podemos tomar en consideración ya que, nos muestra los puntos de balance ubicados en las alas, los dispositivos serán colocados en la parte delantera del vehículo para poder equilibrarlo y que no presente cabeceos al desplazarse.

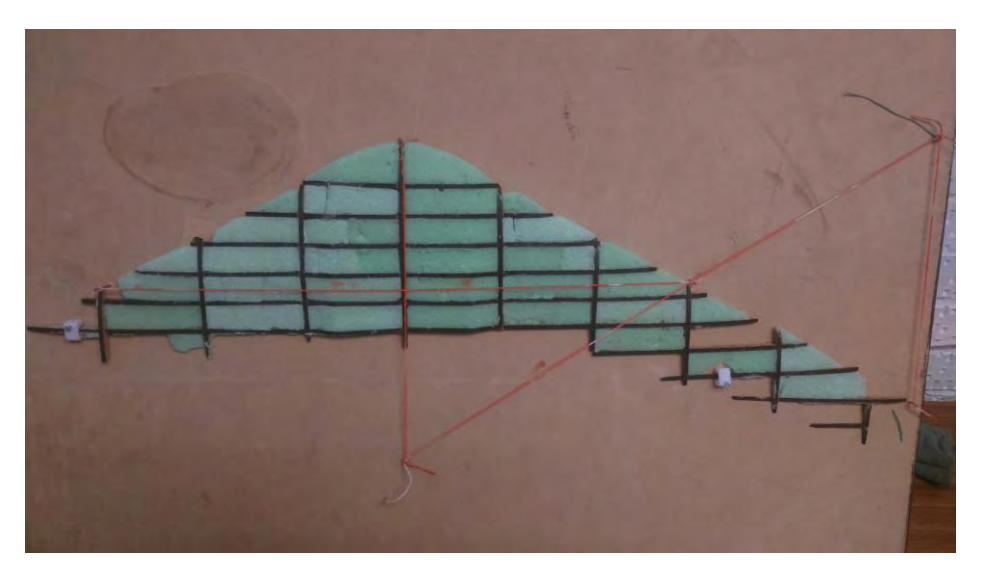

**Figura 29 Obtención del Centro de Gravedad [Fuente: Fernando Rubio De Jesús (2017)]** 

Teniendo ubicado el centro de gravedad se realizarán los estudios correspondientes de ambas partes ensambladas, de esta manera sabremos la eficiencia al desplazarse en el aire.

A continuación, se muestra la comparación del vehículo con ángulos de 0° y 10°, mostrando visualmente las variaciones a las cuales está sometido:

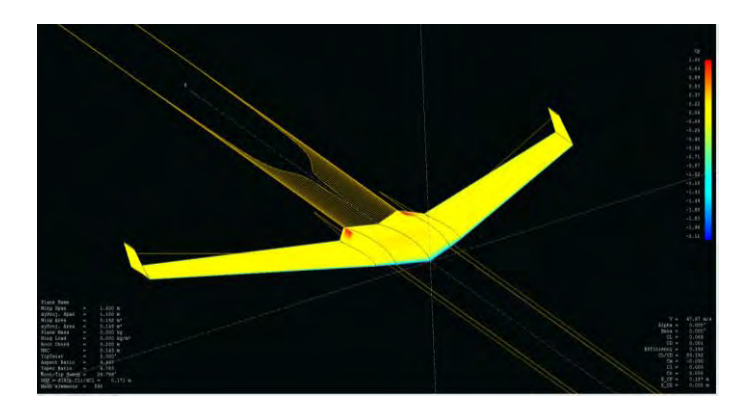

#### <span id="page-46-0"></span>**Resistencia Inducida y Distribución de Presiones**

**Figura 30 Distribución de Presión del Aire y Arrastre Inducido a 0°** 

La figura muestra la distribución de presión del aire, en Cp, en este caso la sección amarilla nos representa que en un vuelo horizontal de 0° se encuentra en un rango de -0.9 a 0.22. La sección roja nos muestra un rango de 4.6, esto se debe al diseño de la geometría. Las líneas de color amarillo nos representan el Induced Drag que esta es la resistencia al avance que se produce en la punta de las alas debido a las turbulencias creadas por la diferencia de presiones creada sobre las alas, su valor depende del ángulo de ataque, de la envergadura y del tipo de perfil aerodinámico, a mayor envergadura menor resistencia inducida y viceversa.

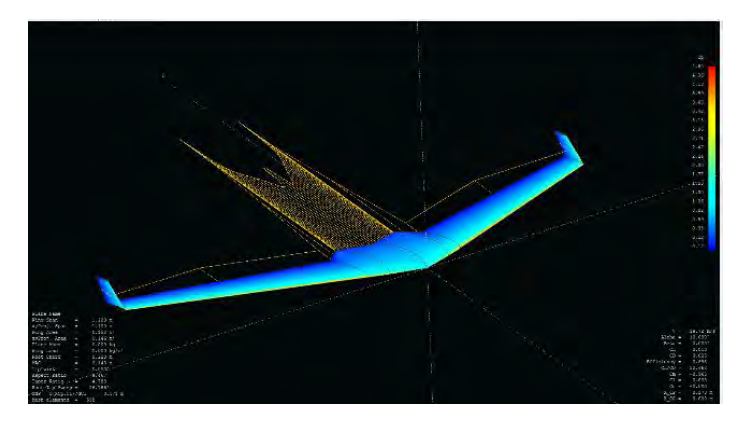

**Figura 31 Distribución de Presión del Aire y Arrastre Inducido a 10°** 

La figura muestra la distribución de la presión de aire pero, la parte azul nos representa la densidad del aire en vuelo con un ángulo de 10°, esto es en un rango de -2.11 a -1.02. El Induced Drag solo nos muestra la parte trasera por el ángulo que se le induce,

#### <span id="page-47-0"></span>**Downwash y Sustentación**

El downwash se refiere al cambio en la dirección del aire reflejado por la acción que genera un perfil aerodinámico, esta fuerza es igual o similar en dirección opuesta a la dirección de Sustentación. Las imágenes siguientes muestran las fuerzas del downwash, y la sustentación, si se requiriera saber la fuerza de este downwash sería la misma de la Sustentación representada en la tabla 9 tomando los valores del ángulo ocupados. Esta parte no presenta algún problema ya que es parte de producida por la Sustentación.

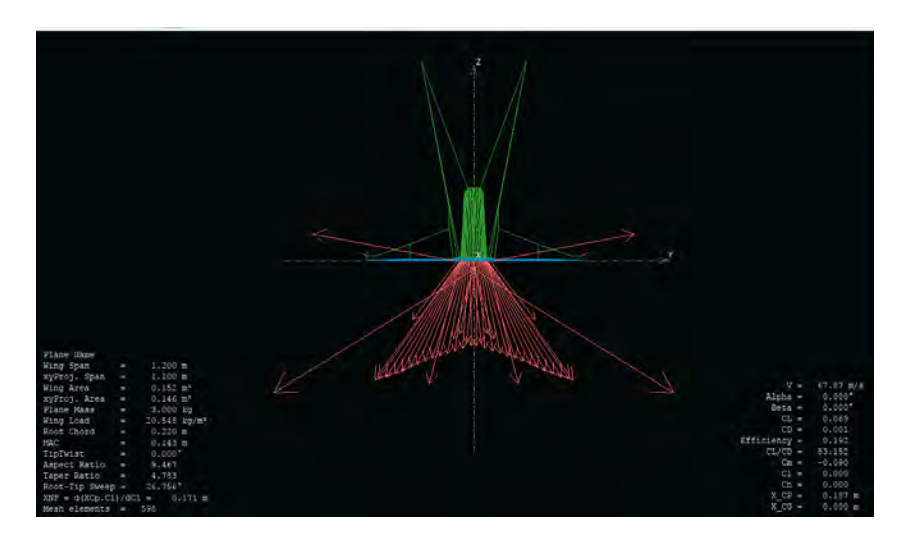

**Figura 32 Downwash a 0° [Fuente: Fernando Rubio De Jesús (2017)]** 

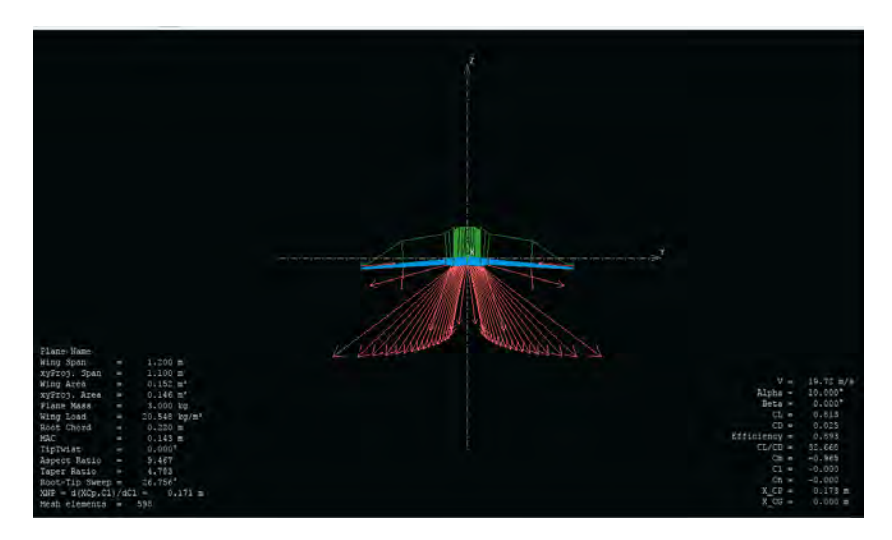

**Figura 33 Downwash a 10° [Fuente: Fernando Rubio De Jesús (2017)]** 

#### <span id="page-48-0"></span>**Stream**

En las imágenes siguientes se muestran las corrientes de aire o stream, con eso tomamos en consideración la turbulencia que se genera en todo el ensamble, el vehículo muestra condiciones aceptables a comparación de los modelos anteriores, los winglets nos ayudan en la estabilidad y la disminuir los vórtices, en el caso de la cabina la terminación de las puntas que tiene la cabina los vórtices tienden a disiparse.

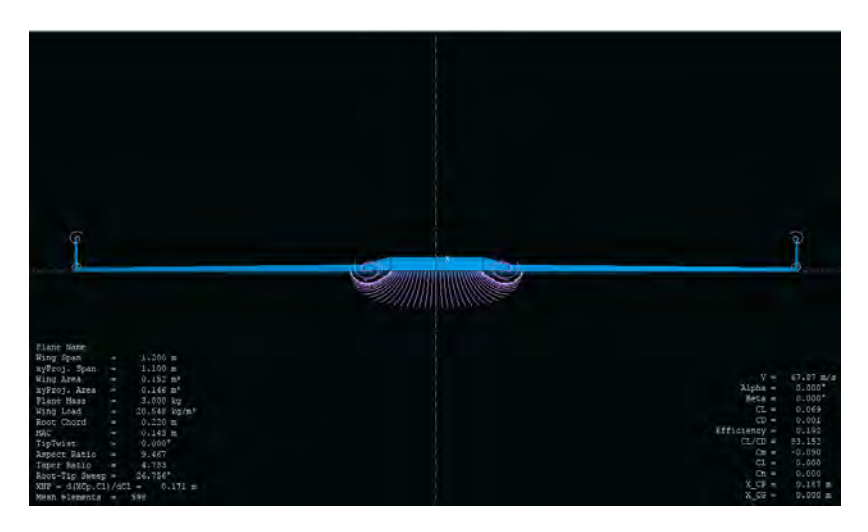

**Fig. 34 Stream a 0° [Fuente: Fernando Rubio De Jesús (2017)]**

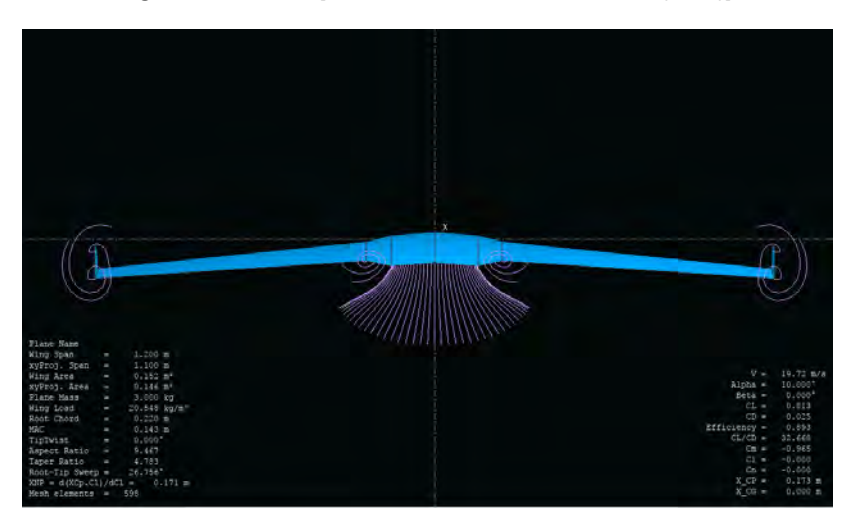

**Fig. 35 Stream a 10° [Fuente: Fernando Rubio De Jesús (2017)]**

Las siguientes imágenes mostradas son respecto a la representación de las fuerzas de los coeficientes de Presiones con los ángulos de 0° y 10°. Estas fuerzas tienden a extenderse por todo el vehículo, más específico, al perfil aerodinámico del vehículo, de otra manera puede decirse que es la representación de la sustentación en la parte superior ya que es la misma presión que se desplaza por el perfil.

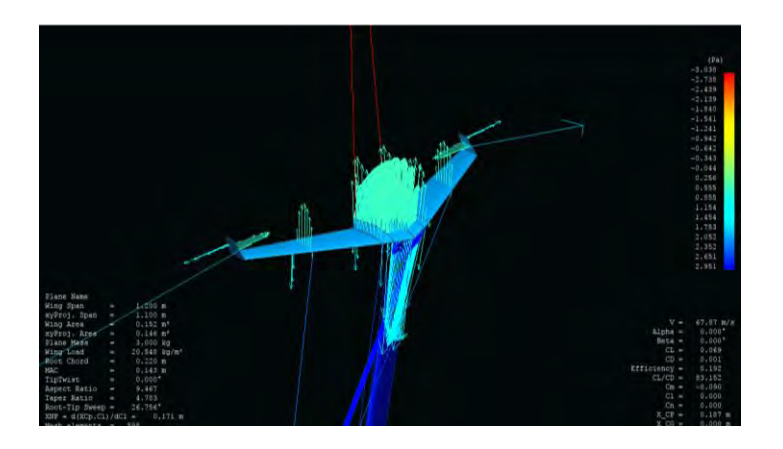

**Fig. 36 Fuerzas Cp a 0° [Fuente: Fernando Rubio De Jesús (2017)]**

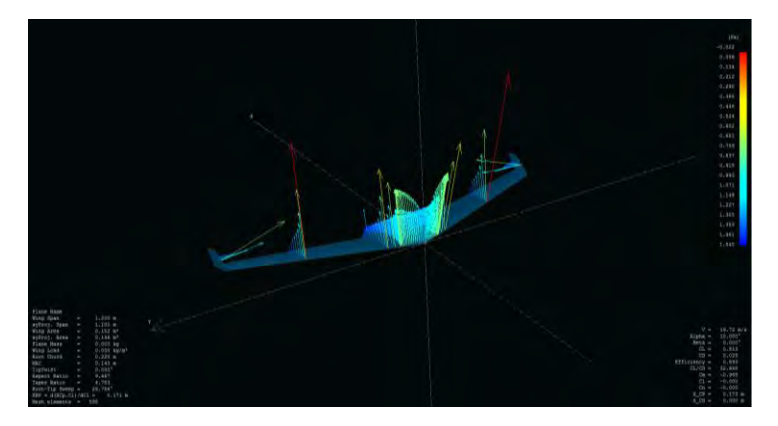

**Fig. 37 Fuerza Cp a 10° [Fuente: Fernando Rubio De Jesús (2017)]**

En la parte del diseño del vehículo se puede justificar que los estudios realizados nos indican que es una geometría óptima para poder construirla, esto nos serviría para poder comparar los resultados en un túnel de viento físico, ya que si recordamos, uno de los puntos principales es probar que un túnel de viento virtual nos puede ayudar para realizar estudios sin llegar a ocupar un túnel de viento.

#### <span id="page-50-0"></span>**Motores**

A la hora de seleccionar un motor, es muy importante considerar 4 cosas.

- 1. La carga del rotor,
- 2. El voltaje a utilizar,
- 3. El peso del motor
- 4. El Kv del motor.

Otro aspecto a mencionar es el costo de cada uno de ellos para que este pueda ser redituable en un futuro, el tipo de motor es un motor Outrunner o eléctrico ya que estos motores son más eficientes en cuanto a la adaptación del diseño y las piezas con las que cuenta. En la Tabla 11 se muestran modelos de motores propuestos, cada uno con sus especificaciones, esta tabla servirá a futuro para poder seleccionar de manera más eficiente y rápida un motor, cuentan con la marca de cada uno para poder buscarlos en cualquier lugar. El peso de dicho modelo se toma en un rango de 1.5kg y 3kg, contando los dispositivos electrónicos y el material que se ocupe para poder construirlo.

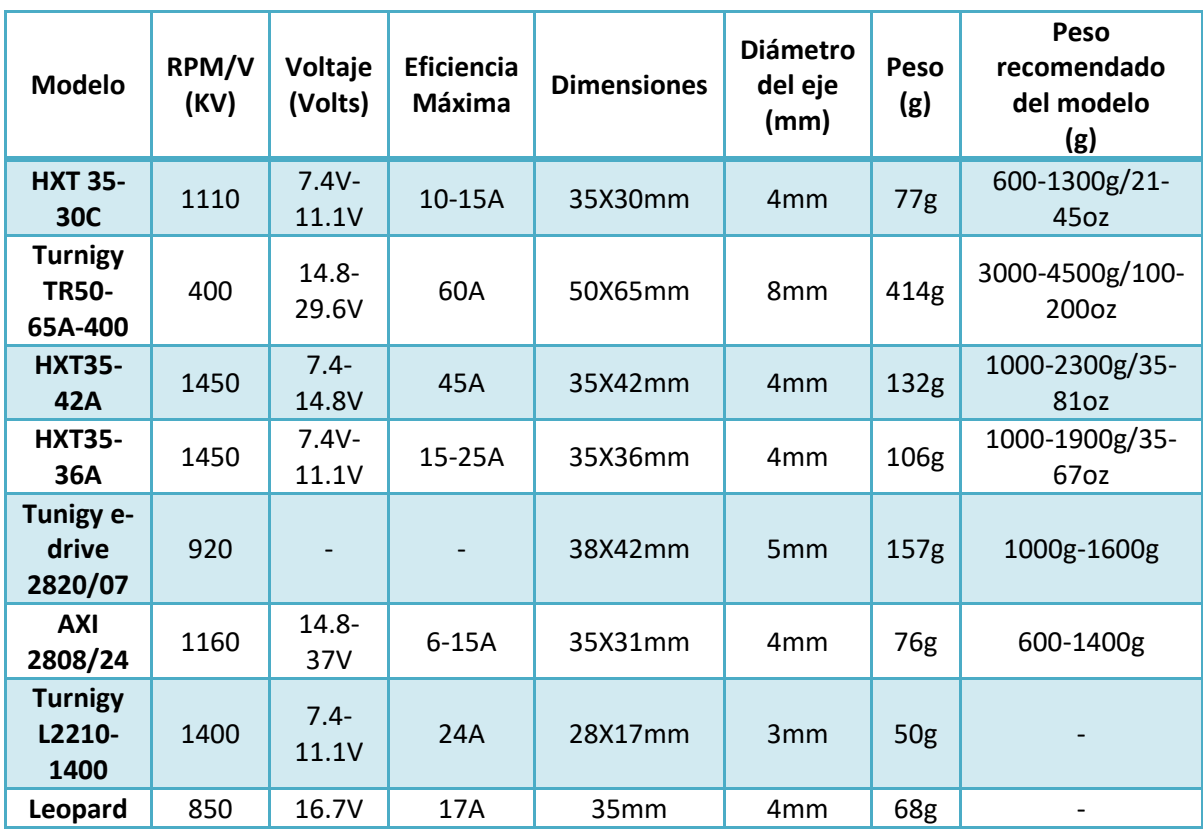

**Tabla 11 Motores brushless [Fuente: Fernando Rubio De Jesús (2017)]** 

Otra opción tomada en cuenta son los Motores EDF (Electric Ducted Fan), de igual manera estos motores son eléctricos, las principales diferencias entre estos son los siguientes mostrados en la Tabla 12.

Se fabrican con KV muy altos y con menos imanes o polos magnéticos. La principal razón de esto es que al tener menos imanes el Controlador o ESC (Electronic Speed Control) puede manejar más RPM. Aunque esto puede perjudicar en la eficiencia y beneficia por la disminución de peso.

- a) Modelo
- b) Tamaño del Rotor
- c) Peso
- d) MAX RPM
- e) MAX Potencia
- f) Potencia continua
- g) Potencia de empuje
- h) KV
- i) Precio
- j) Torque

#### **Tabla 12 Motores EDF [Fuente: Fernando Rubio De Jesús (2017)]**

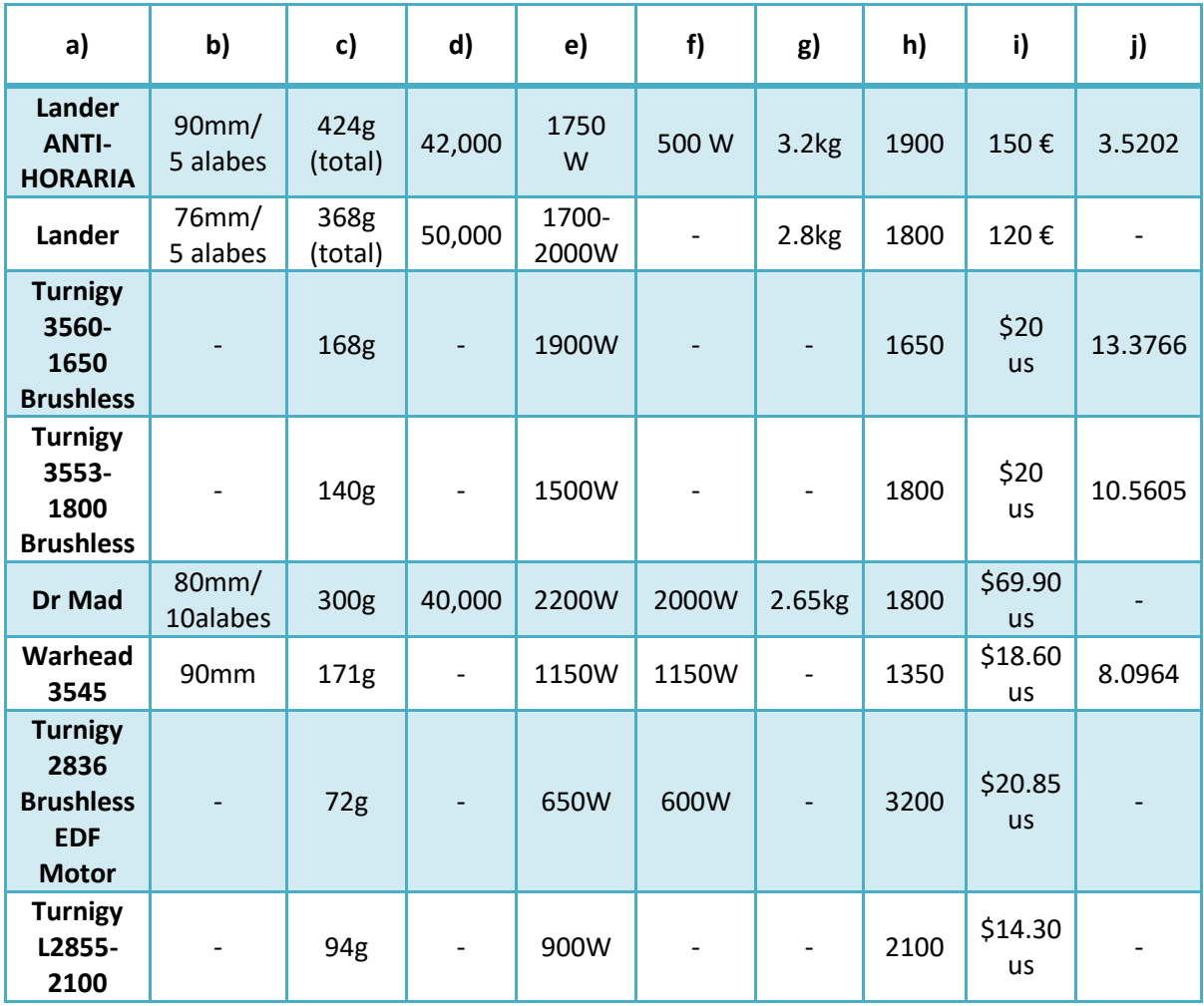

La instalación permite que los motores reciban enormes cantidades de flujo de aire, logrando una disipación de calor muy alta en comparación del uso normal de los motores. Esta parece ser la razón de que estos motores soporten grandes consumos de potencia en watts.

Estos motores tienen un precio más elevado, pero si se busca que el vehículo se desplace con mayor velocidad es una buena opción. De igual manera se elaboró una tabla para poder facilitar la selección en la construcción.

En este caso no se tendría que hacer un cálculo más complejo, ya que mayormente los motores recomiendan el tipo de baterías y controladores, así como la selección de sus hélices, ya que están diseñadas para cierto tipo de modelos.

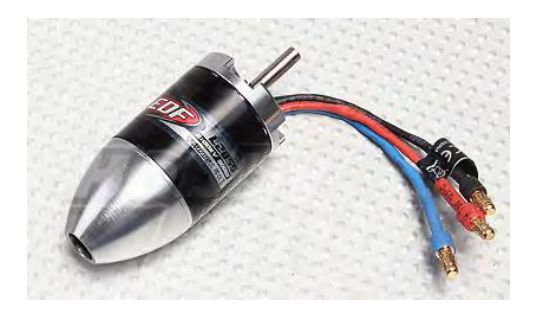

**Fig. 38 Motor EDF [Fuente: Fernando Rubio De Jesús (2017)]**

De parte de los motores se tienen incluidas baterías LiPo, este tipo de baterías manejan diferentes tipos de voltaje, estas baterías alimentaran los motores y los componentes electrónicos, se puede crear un tipo de conexión en serie para obtener más voltaje, y su vez menos peso pues si adquirimos, una LiPo de 3 celdas, 3s por tanto, tendremos 11,1V sin necesidad de unir tres de una celda, por lo que reduciremos considerablemente el peso de nuestro modelo. Un ejemplo: una batería de 3,7v por lo que contiene una celda, y 2000mAh o 2 amperios hora, por lo que, si queremos obtener más amperaje, reduciremos el tiempo de autonomía, si queremos el doble de intensidad, la mitad de tiempo, dos magnitudes inversamente proporcionales, es decir, si queremos obtener 4 amperios, reduciremos el tiempo a media hora, si queremos 8 amperios a 15 minutos, así sucesivamente. Esto ya depende de las horas de uso que se le quiera dar, y sobre eso buscar otra opción de resolver esto. En el caso de la manera de dirigir el vehículo se tiene pensado ocupar un microcontrolador Arduino nano, dado que la cabina de este vehículo se diseñó basándose en las dimensiones de este microcontrolador, para poder alimentarlo se necesitaría una batería independiente, al igual que los servomotores, la parte de electrónica forma parte de la dinámica de proyectos en el Club de Mecatrónica, todo este campo abriría la oportunidad de continuar este proyecto para diferentes personas, dedicándose a la parte electrónica y por parte de la manufactura. Ahora seguiremos a la parte de manufactura del prototipo, este se fabricó para poder corroborar los estudios virtualmente con un túnel de viento.

# <span id="page-54-0"></span>CAPITULO 3: ESTEREOTOMÍA

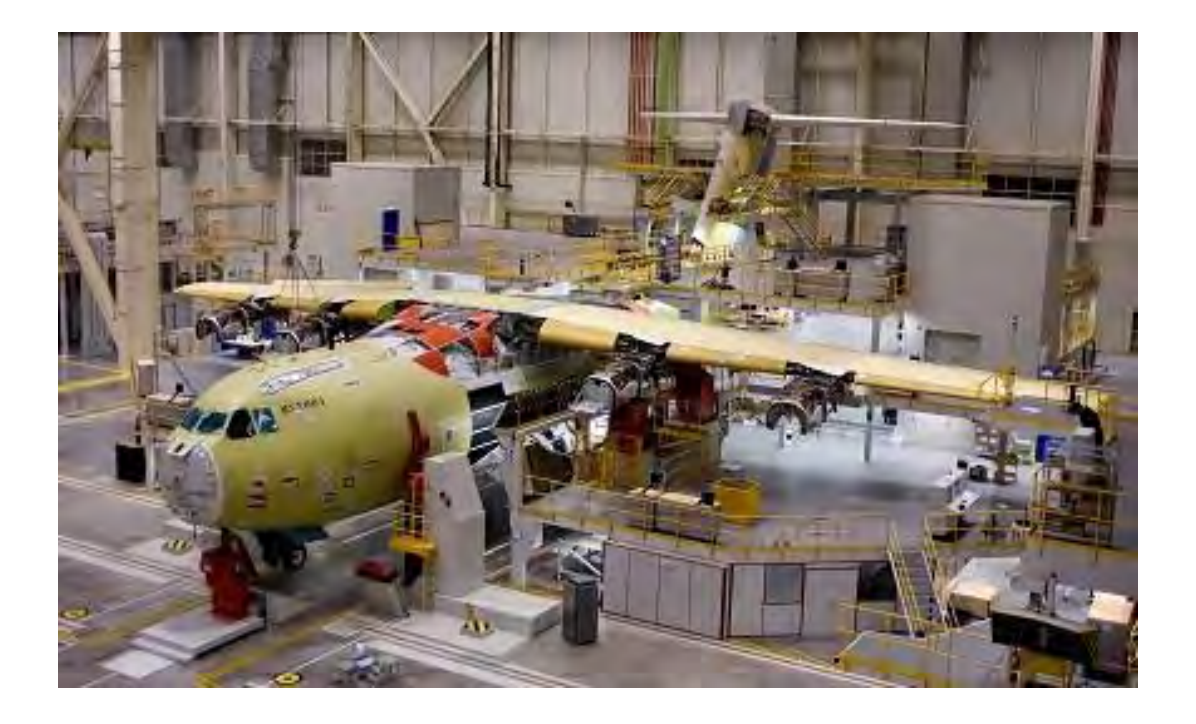

*"Confía en los recursos que tienes, tanto físicos como espirituales, pues recuerda que tu sueño es más grande que todas tus habilidades y capacidades"*

*(Howard Hughes)* 

Para el proceso de manufactura de un modelo se tomó como base la estereotomía, que es una técnica para tallar piedra y madera, en este caso se tiene como principal material madera o MDF (Medium Density Fiberboard), este tipo de materiales son los más ocupados para Vehículos dedicados al Aeromodelismo. Este tipo de técnica se ocupa ya que la estructura de un Avión se basa en Largueros y Costillas (Fig.), la estereotomía se acerca a este tipo de estructuras, cabe mencionar que esto solo es para hacer un modelo y poder realizar estudios en un túnel de viento.

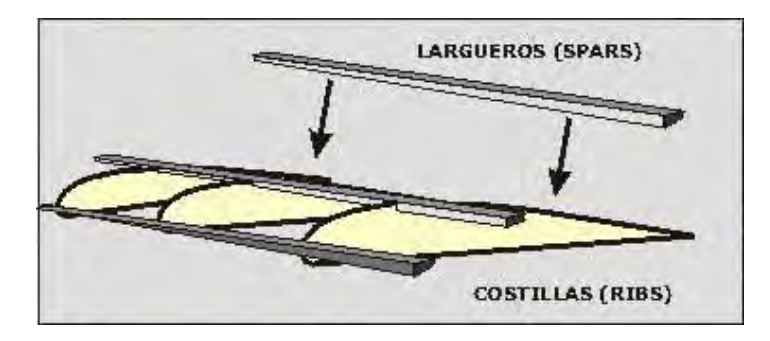

**Figura 39 Costillas y Larguers de un Avión [Fuente: http://aeromodelismocolombiano.blogspot.mx/2010/07/cursoaeromodelismo-parte-12.html]** 

El proceso de la estereotomía se realizó con un software específico para desarrollar este tipo de técnica, el software nos da la oportunidad de poder especificar el número de piezas, en la estereotomía entre más piezas tenga, más cerca está de asimilarse a la figura que se desea aplicar la técnica. Esto se puede comprobar con la siguiente imagen:

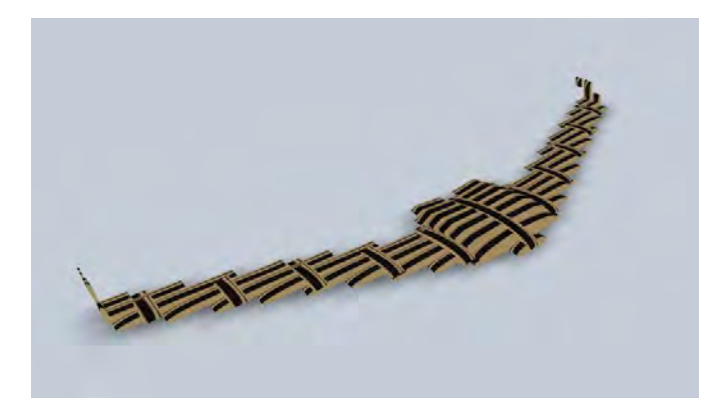

**Figura 40 Ala Volante con Estereotomía [Fuente: Fernando Rubio De Jesús (2017)]** 

En esta parte se aprecia el seccionamiento del avión, las piezas asemejan la estructura del avión, dado esto se toma en cuenta, el número de piezas para ensamblarlo, otra ventaja con respecto a las piezas es que estas cuentan con una ranura para poder ensamblarlas de manera más rápida. El número de piezas. tomando los nombres en aviación, consta de 11 Costillas y 13 Largueros.

# <span id="page-56-0"></span>CONCLUSIONES

.

El objetivo particular fue la selección de un perfil aerodinámico para que este vehículo pudiera volar. Para esto se realizaron diferentes estudios en programas especificados para aviación, dentro de estos estudios se tomaron en cuenta los perfiles NACA, para seleccionar el más apto, se dividieron entre simétrico y asimétrico, en la comparación se demostró que un perfil asimétrico es mejor para que se genere una mayor sustentación, el perfil asimétrico MH45 fue uno de los que mostró mejores resultados, este fue ocupado para alas y winglets; por otro lado, el perfil asimétrico MRC-16, fue ocupado para la cabina y los componentes, estos dos perfiles al ser asimétricos muestran mejores resultados al combinar ambos perfiles los estudios nos muestran que este vehículo es apto para que pueda elevarse y mantenerse en vuelo.

Con el perfil seleccionado se obtuvo la información necesaria para saber el tipo de perfil a usarse, en este caso, un perfil asimétrico es más eficiente para vehículos con esta geometría, así mismo los winglets tienen el mismo el perfil para no generar tantos vórtices, la posición de los flaps puede mantener una posición en un rango de -10° a 10°, esto es el máximo para que no entre en pérdida el vehículo, ya que, al desarrollar los flaps estos cuentan con un ángulo máximo y mínimo de movimiento para lograr ascender o descender el vehículo

Dentro de la Facultad no existe un área dedicada a la aerodinámica, por lo cual con ayuda del Teorema de Bernoulli y los números de Reynolds se tomó la base para desarrollar esta tesis, con esto también se busca abrir una pequeña rama dedicada a la aerodinámica, ya que, este proyecto aún tiene futuro en el diseño, la manufactura y electrónica.

# <span id="page-57-0"></span>**BIBLIOGRAFÍA**

- A., M. (s.f.). *Aerodinámica Básica.* México: Dirección General de Aeronaútica Civil,Centro Internacional de Adiestramiento de Aviación Civil.
- *Airliners*. (s.f.). Recuperado el 16 de 11 de 2017, de http://www.airliners.net
- *Autodesk*. (s.f.). Recuperado el 16 de 11 de 2017, de https://www.autodesk.mx
- *e-aeromodelismo*. (s.f.). Recuperado el 16 de 11 de 2017, de http://www.e-aeromodelismo.com.ar
- Pamadi, B. N. (1998). *Performanc Stability, Dinamics and Control of Airplane.* AIAA Education Series.
- *Radio Control Planes,Drones,Cars,FPV,Queadcopter and more-Hobbyking*. (s.f.). Recuperado el 21 de 11 de 2017, de https://hobbyking.com/es\_es/?\_\_\_store=es\_es
- Raymer, D. P. (1997). *Aircraft Design: A Conceptual Approach .* Sylmar, California: AIAA Education Series.
- *Software de Diseño CAD en 3D Solidworks*. (27 de 03 de 2017). Recuperado el 15 de 11 de 2017, de http://www.solidworks.es
- Steven A. Brandt, R. J. (1997). *Introduction to Aeronautics: A design Perspective.* AIAA Education Series.
- *UIUC Applied Aerodinamics Group*. (s.f.). Recuperado el 16 de 11 de 2017, de http://mselig.ae.illinois.edu/index.html

<span id="page-58-0"></span>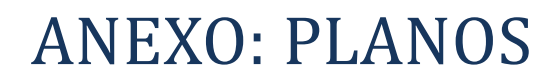

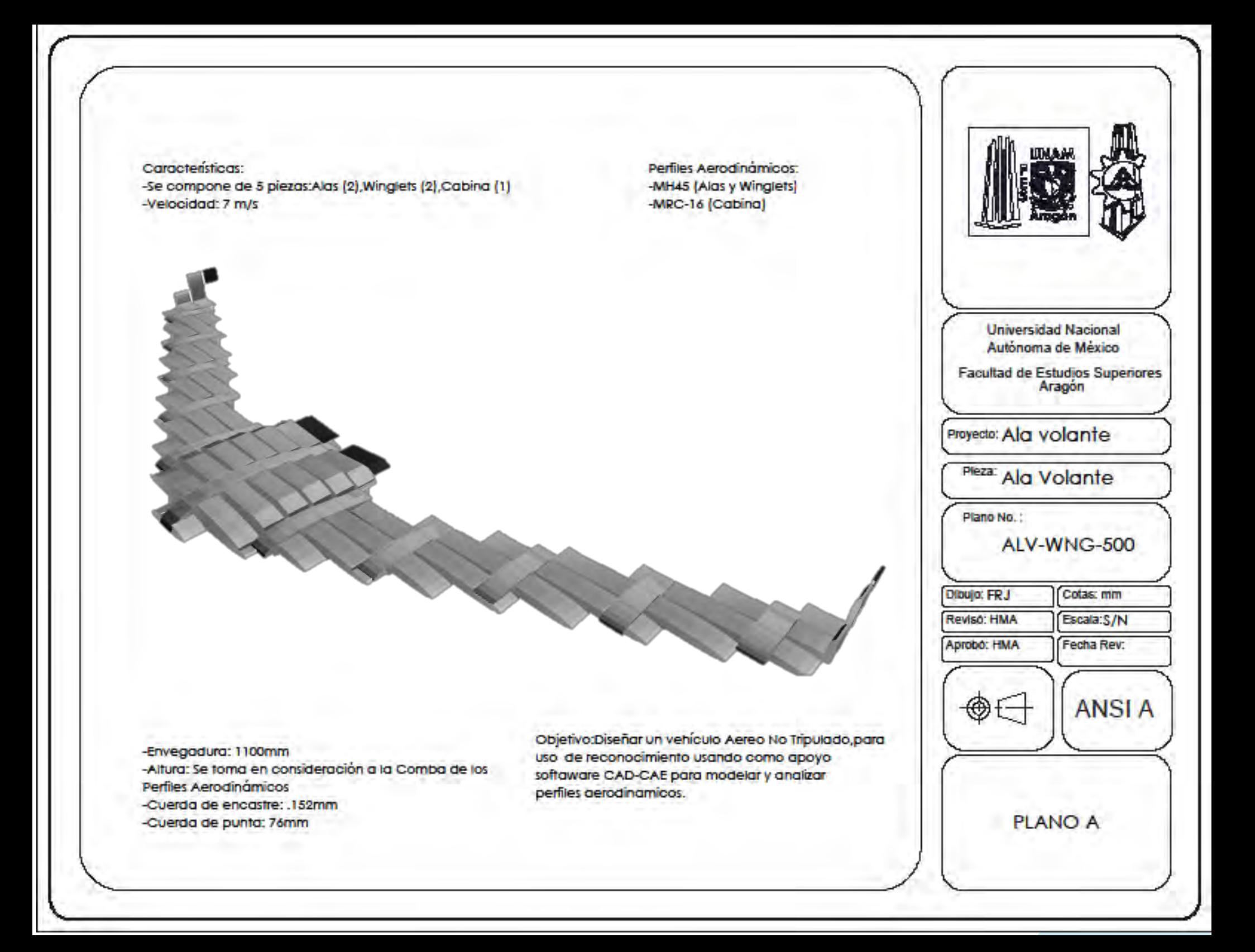

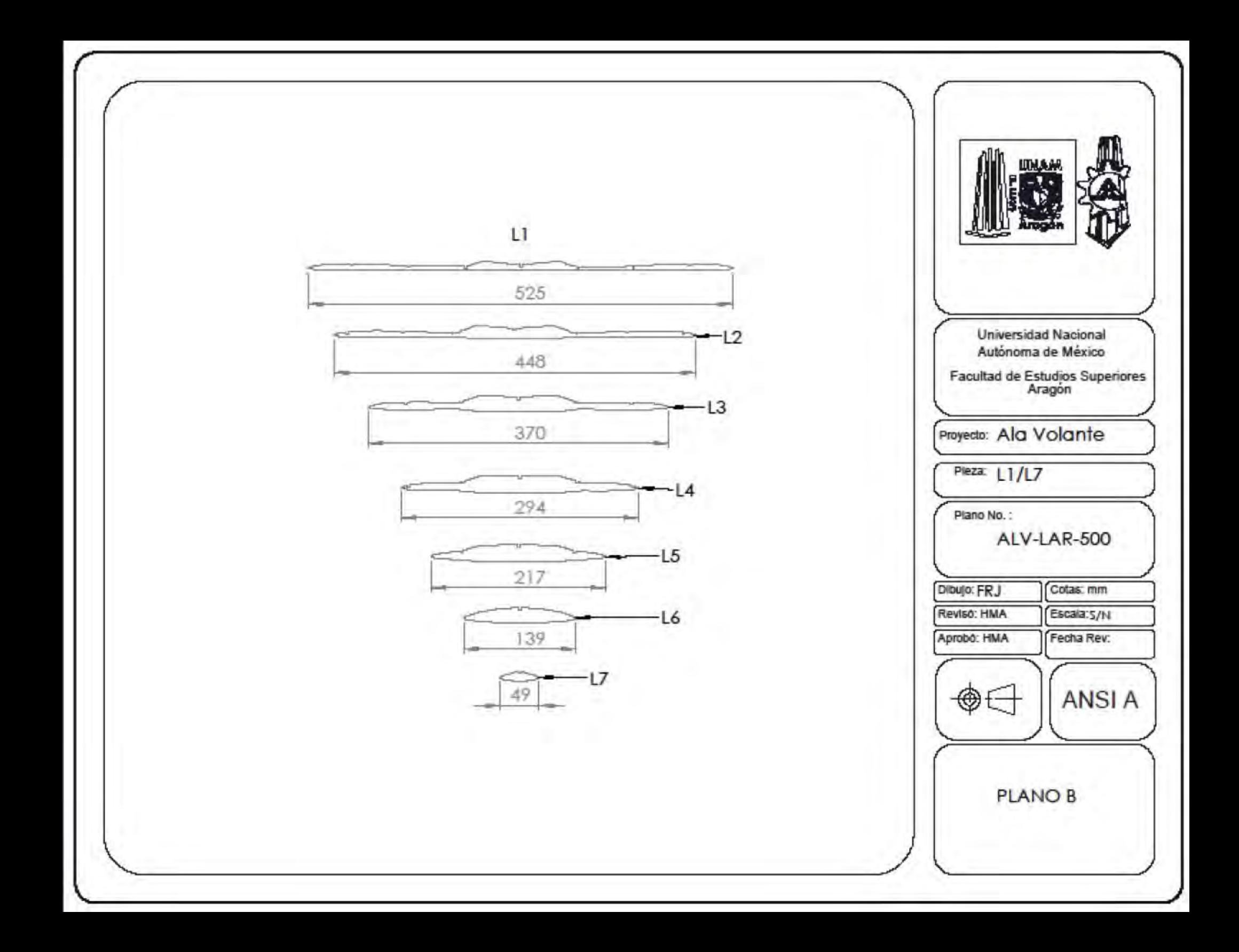

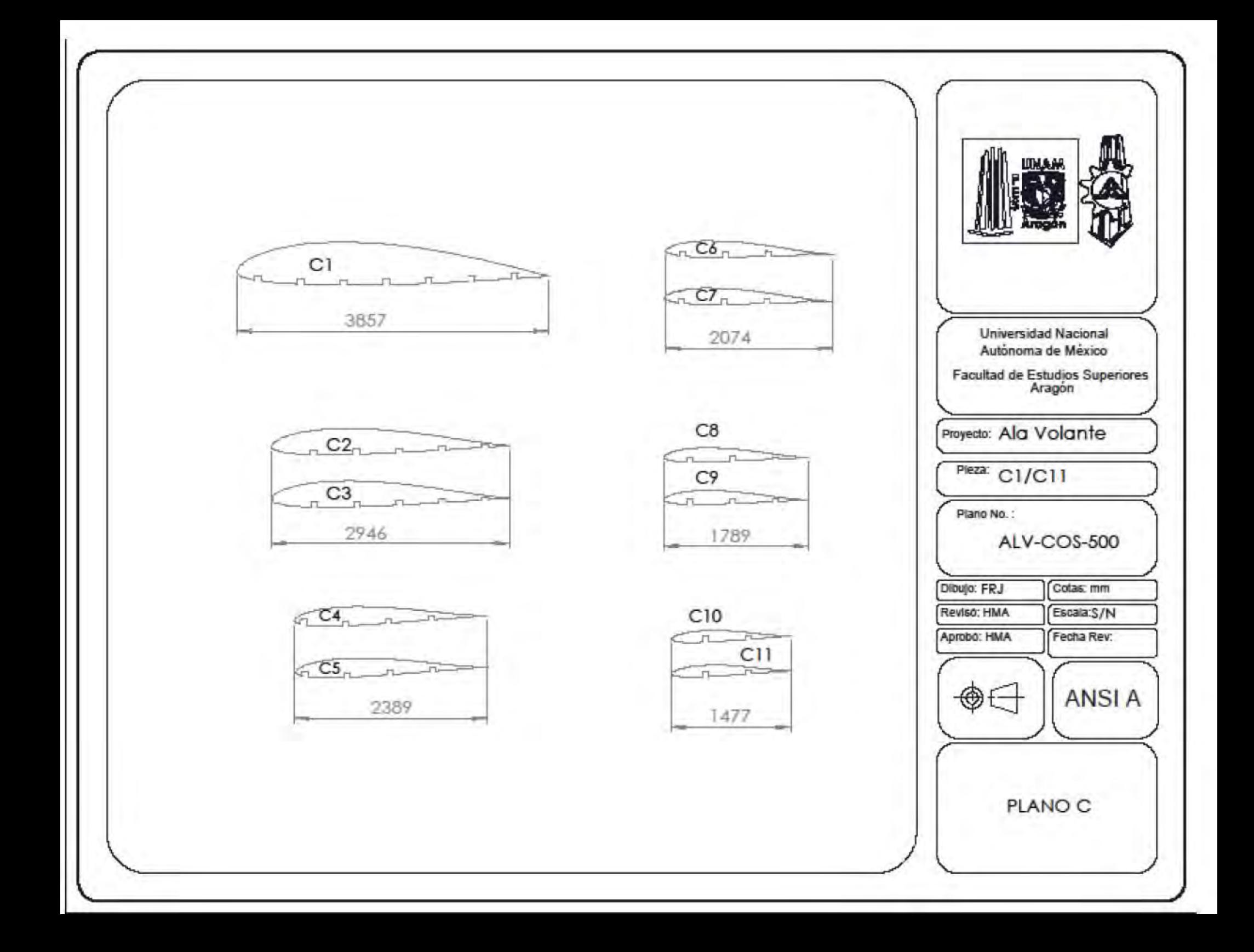